## Informatyka 1 (EZ1E2008)

Politechnika Białostocka - Wydział Elektryczny Elektrotechnika, semestr II, studia niestacjonarne I stopniaRok akademicki 2020/2021

Wykład nr 3 (19.03.2021)

dr inż. Jarosław Forenc

#### Plan wykładu nr 3

- $\mathcal{L}_{\rm{max}}$  Język C
	- $\Box$ operator warunkowy
	- $\Box$ instrukcja switch
- $\mathcal{L}_{\rm{max}}$  Jednostki informacji cyfrowej
	- $\Box$ bit, bajt słowo, FLOPS
- $\mathcal{L}^{\mathcal{L}}$  Kodowanie znaków
	- ASCII, ISO/IEC 646, ISO 8859  $\Box$
	- $\Box$ EBCDIC, Windows-1250, Unicode
- $\mathcal{O}(\mathbb{R}^d)$  Kodowanie liczb
	- $\Box$ NKB, BCD, kod 2 z 5, kod Graya

#### Język C - Operator warunkowy

 $\mathbb{R}^2$ Operator warunkowy skład się z dwóch symboli i trzech operandów

```
wyrażenie1 ? wyra
żenie2 : wyra
żenie3
```
 $\mathbb{R}^2$ Najczęściej zastępuje proste instrukcje if-else

```
float akcyza, cena, pojemnosc;
```

```
if (pojemnosc<= 2000
)

akcyza = cena*0.031; /* 3.1% */
else 
akcyza = cena*0.186; /* 18.6% */
```
**akcyza = pojemnosc <= 2000 ? cena\*0.031 : cena\*0.186 ; pojemnosc <= 2000 ? : cena\*0.186**

#### Język C - Operator warunkowy

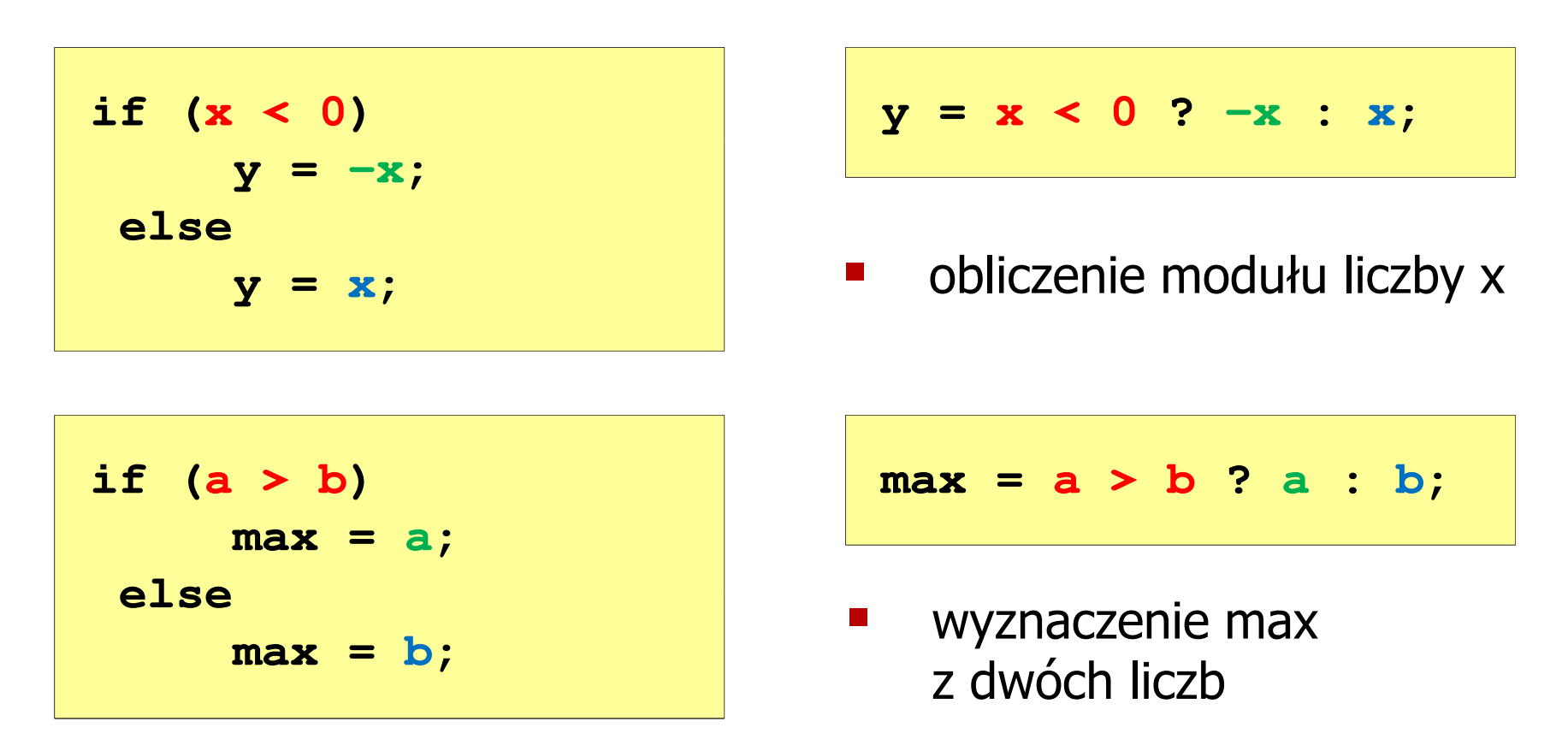

- Operator warunkowy ma bardzo niski priorytet
- Niższy priorytet mają tylko operatory przypisania (=, +=, -=,...) i operator przecinkowy (,)

#### Przykład: operator warunkowy

 $\mathbb{R}^2$  Studenci chcą dojechać z akademika do sklepu - ile taksówek powinni zamówić? (Jedna taksówka może przewieźć 4 osoby.)

```
#include <stdio.h>
int main(void
){int st, taxi;
    printf("Podaj liczbe studentow: ");
    scanf("%d",&st);Podaj liczbe studentow: 23
                                     Liczba taxi: 6
    \textbf{taxi} = \textbf{st} / 4 + (st \text{\%} 4 ? 1 : 0);
    printf("Liczba taxi: %d\n",taxi);return 0;}
```
#### Przykład: sprawdzenie parzystości liczby

```
#include<stdio.h>int main(void)
{int x;
    printf("Podaj x: "); scanf("%d",&x);if (x%2==0)
if (x%2==0)printf(printf("Liczba parzysta\n"); printf("Liczba parzysta "Liczba \n");
printf("Liczba elseprintf("Liczba nieparzysta\n");elseprintf("Liczba nieparzysta\n");printf("Liczba %s\n",x%2==0 ? "parzysta":"nieparzysta");
printf("Liczba %s\n",x%2==0 ? "parzysta":"nieparzysta");return 0;}
```
**Podaj x: -3 Liczba nieparzysta Liczba nieparzysta**

 $\mathbb{R}^2$ Instrukcja wyboru wielowariantowego switch

```
switch (wyra
żenie){case wyra
żenie_stałe: instrukcje;
case wyra
żenie_stałe: instrukcje;
case wyra
żenie_stałe: instrukcje;...
default: instrukcje;}
```
**The Contract of the Contract of the Contract of the Contract of the Contract of the Contract of the Contract o** wyrażenie stałe - wartość typu całkowitego, znana podczas kompilacji

- $\Box$ stała liczbowa, np. 3, 5, 9
- $\Box$ znak w apostrofach, np. 'a', 'z', '+'
- $\Box$ stała zdefiniowana przez const lub #define

 $\mathbb{R}^2$  Program wyświetlający słownie liczbę z zakresu 1..5 wprowadzoną z klawiatury

```
#include <stdio.h>
int main(void
){int liczba;
     printf("Podaj liczbe (1..5): ");

scanf("%d",&liczba);
```

```
switch (liczba)
{case 1: printf("Liczba: jeden\n");
           break;
case 2: printf("Liczba: dwa\n");
           break;
case 3: printf("Liczba: trzy\n");
           break;
case 4: printf
("Liczba: cztery\n");break;
case 5: printf("Liczba: piec\n");
           break;
default: printf("Inna liczba\n");}
```
**Podaj liczbe: <sup>2</sup> Liczba: dwa**

**Podaj liczbe: <sup>0</sup> Inna liczba**

```
switch (liczba)
                                           Podaj liczbe: 2
                                            Liczba parzysta
{case 1:
   case 3:
   case 5: printf("Liczba nieparzysta\n");
           break;case 2:
   case 4: printf("Liczba parzysta\n");
           break;
default: printf("Inna liczba\n");}
```
 $\mathbb{R}^2$ Te same instrukcje mogą być wykonane dla kilku etykiet case

```
switch (liczba)
                                          Podaj liczbe: 2
                                          Liczba parzysta
{case 1: case 3: case 5: 
           printf("Liczba nieparzysta\n");break;
case 2: case 4: 
           printf("Liczba parzysta\n");break;
default: printf("Inna liczba\n");}
```
 $\mathcal{L}_{\rm{max}}$ Etykiety case mogą być pisane w jednym wierszu

```
switch (liczba%2)
                                           Podaj liczbe: 2
                                           Liczba parzysta
{case 1: case -1:
           printf("Liczba nieparzysta\n");break;case 0:
           printf("Liczba parzysta\n");}
```
 $\mathbb{R}^2$ Część domyślna (default) może być pominięta

#### Język C - Instrukcja switch (bez break)

```
switch (liczba)
                                           Podaj liczbe: 2
                                            Liczba: dwa
{case 1: printf("Liczba: jeden\n");
   case 2: printf("Liczba: dwa\n");
   case 3: printf("Liczba: trzy\n");
   case 4: printf("Liczba: cztery\n");
   case 5: printf("Liczba: piec\n");
  default: printf("Inna liczba\n");}Liczba: trzy
                                           Liczba: cztery
                                           Liczba: piec
                                           Inna liczba
```
 $\mathbb{R}^2$  Pominięcie instrukcji break spowoduje wykonanie wszystkich instrukcji występujących po danym <mark>case (do końca switch)</mark>

- $\mathcal{L}_{\rm{max}}$ ■ Bit (ang. binary digit) - podstawowa jednostka informacji<br>stosowana w informatyce i telekomunikacji stosowana w informatyce i telekomunikacji
- $\mathbb{R}^2$  Określa najmniejszą ilość informacji potrzebną do stwierdzenia, który z dwóch możliwych stanów przyjął układ
- $\mathcal{L}(\mathcal{L})$  Bit przyjmuje jedną z dwóch wartości:
	- $\Box$  0 (zero)
	- $\Box$ 1 (jeden)

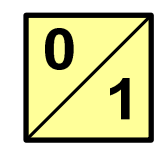

- M. Bit jest tożsamy z cyfrą w systemie dwójkowym
- $\mathcal{L}_{\rm{max}}$  Oznaczenia bitów:
	- $\Box$ standard IEEE 1541 (2002) - mała litera "b"<br>bit"
	- $\Box$ "standard IEC 60027 - "<mark>bit "</mark>

#### $\mathcal{L}_{\text{max}}$ Wielokrotności bitów:

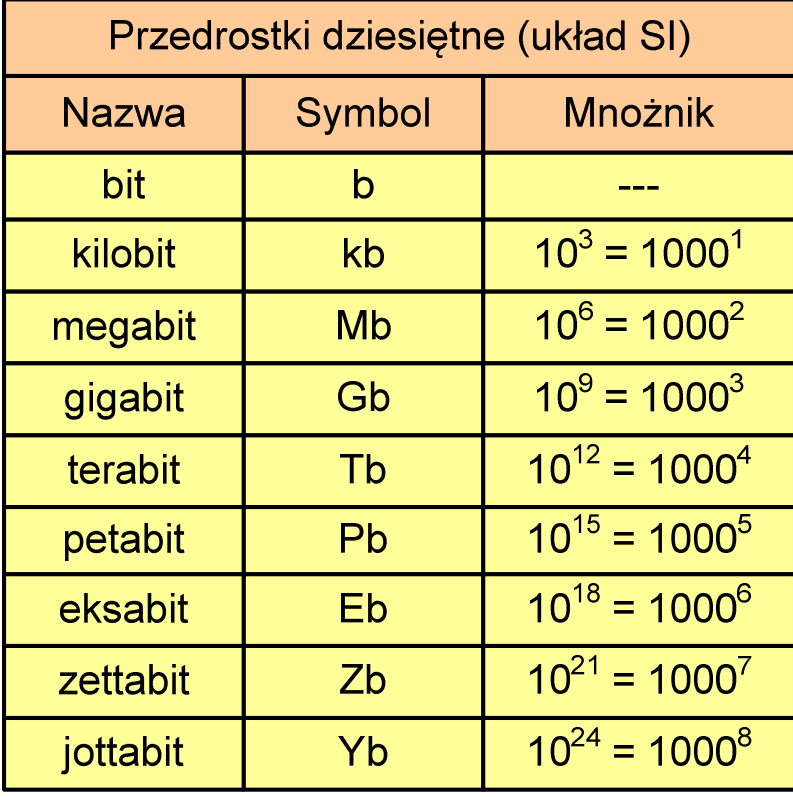

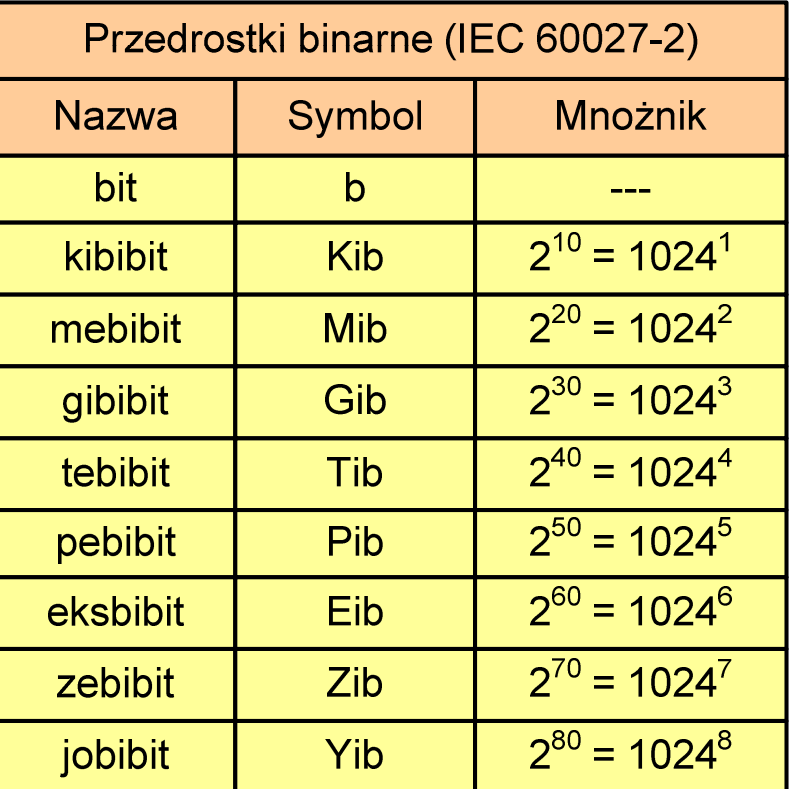

 $\mathcal{L}^{\text{max}}$  Przedrostki binarne - wprowadzone w 1999 roku w celu odróżnienia przedrostków o mnożniku 1000 (10<sup>3</sup>) od przedrostków o mnożniku 1024 (2 $^{\rm 10})$ 

- $\mathbb{R}^2$  Bajt (ang. byte) - najmniejsza adresowalna jednostka informacji pamięci komputerowej składająca się z bitów
- $\mathbb{R}^2$ W praktyce przyjmuje się, że jeden bajt to 8 bitów

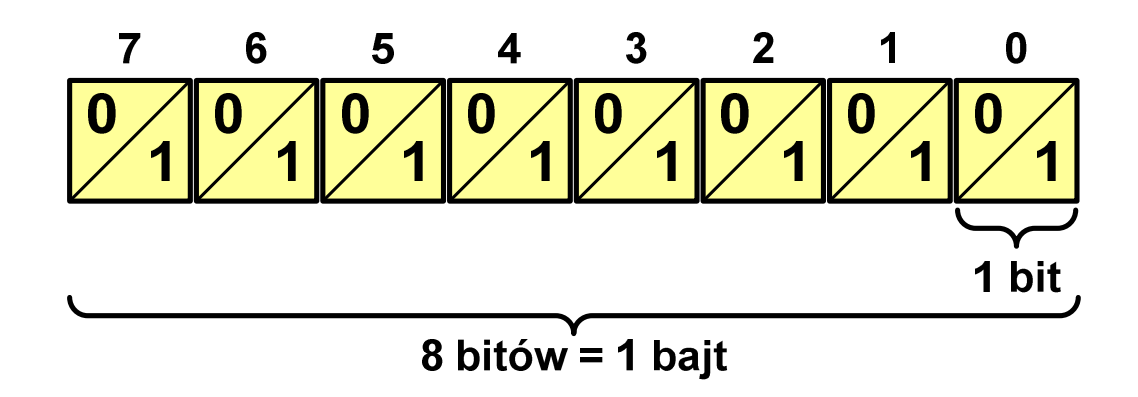

 $\mathbb{R}^2$  $\blacksquare$  Za pomocą jednego bajtu można zapisać  $2^8 = 256$  różnych wartości:

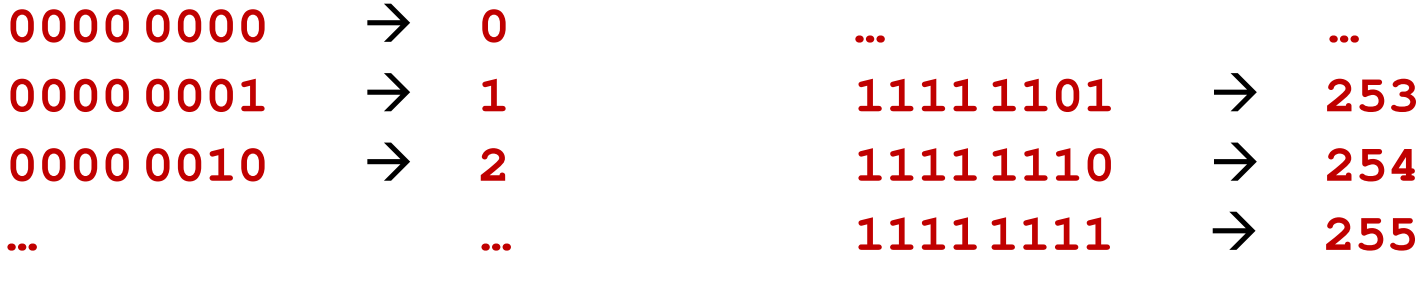

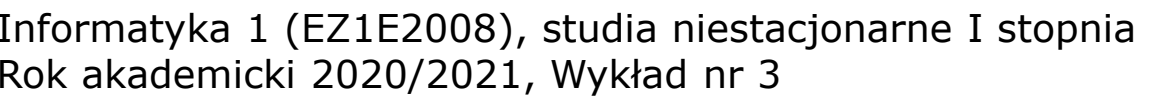

- $\mathbb{R}^2$  W pierwszych komputerach bajt mógł mieć inną liczbę bitów: 4, 6, 7, 9, 12
- $\mathbb{R}^2$  8-bitowy bajt:
	- $\Box$ koniec 1956 r. - pierwsze zastosowanie
	- $\Box$ 1964 r. - uznanie za standard (IBM System/360)
- Inna nazwa 8-bitowego bajtu oktet
- T. ■ Najczęściej stosowanym skrótem dla bajtu jest wielka litera "B"
	- $\Box$ " wielkości ilorazowychB" używane jest także do oznaczania bela - jednostki miary<br><sub>v</sub>ielkości ilorazowych
	- $\Box$  zamiast bela częściej używa się jednostki podwielokrotnej decybela (dB) więc nie ma problemu z rozróżnieniem obu jednostek

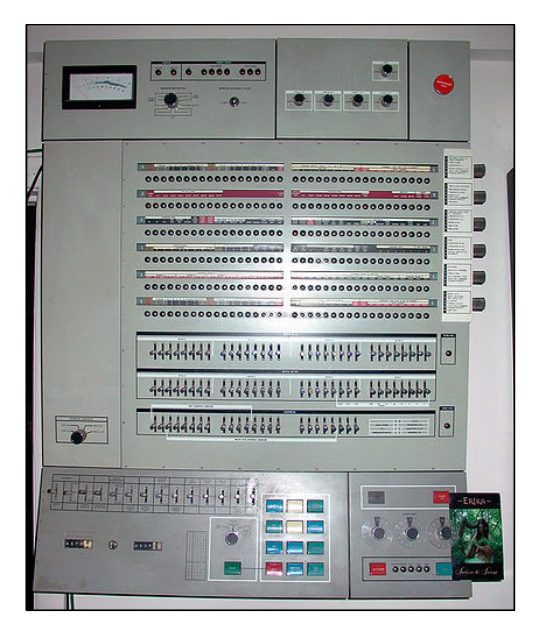

#### Jednostki informacji - tetrada

- $\mathbb{R}^2$  Bajt 8-bitowy można podzielić na dwie połówki 4-bitowe nazywane tetradami (ang. nibbles)
- $\mathbb{R}^2$  Rozróżniamy bardziej znaczącą (górną) i mniej znaczącą (dolną) tetradę

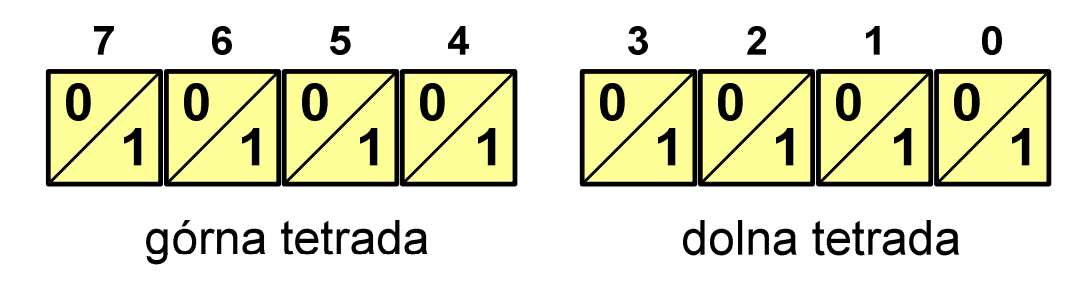

 $\mathbb{R}^2$ Spotyka się też określenie strefa i cyfra

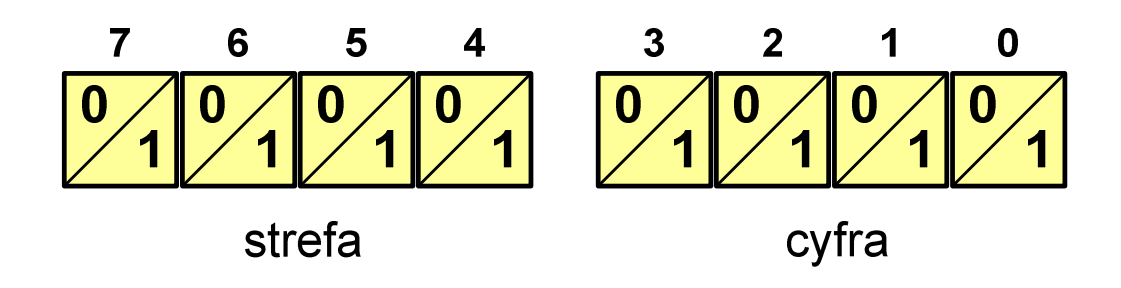

 $\mathcal{L}_{\mathcal{A}}$ Wielokrotności bajtów:

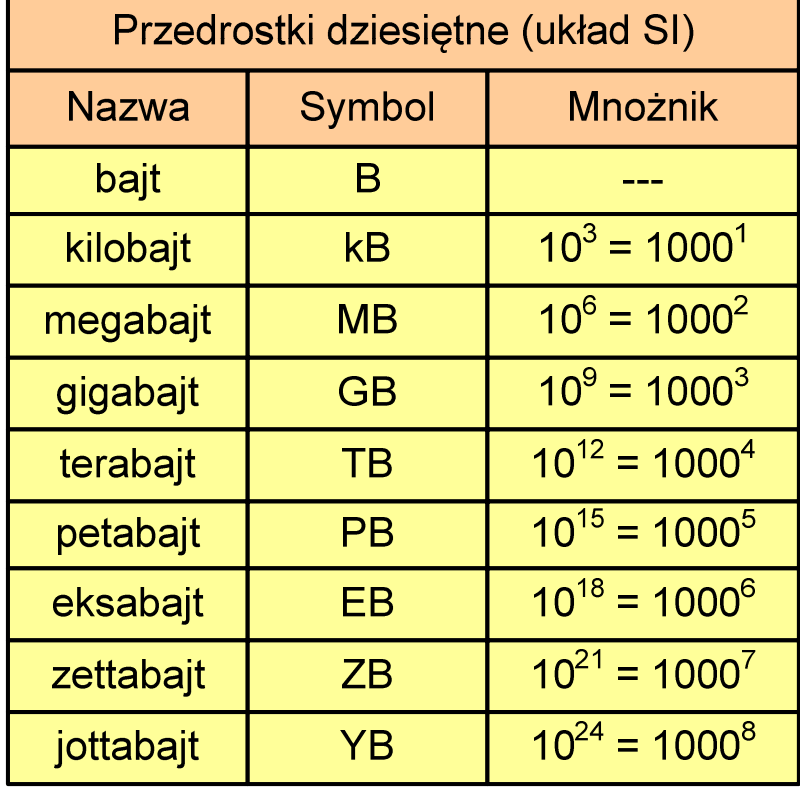

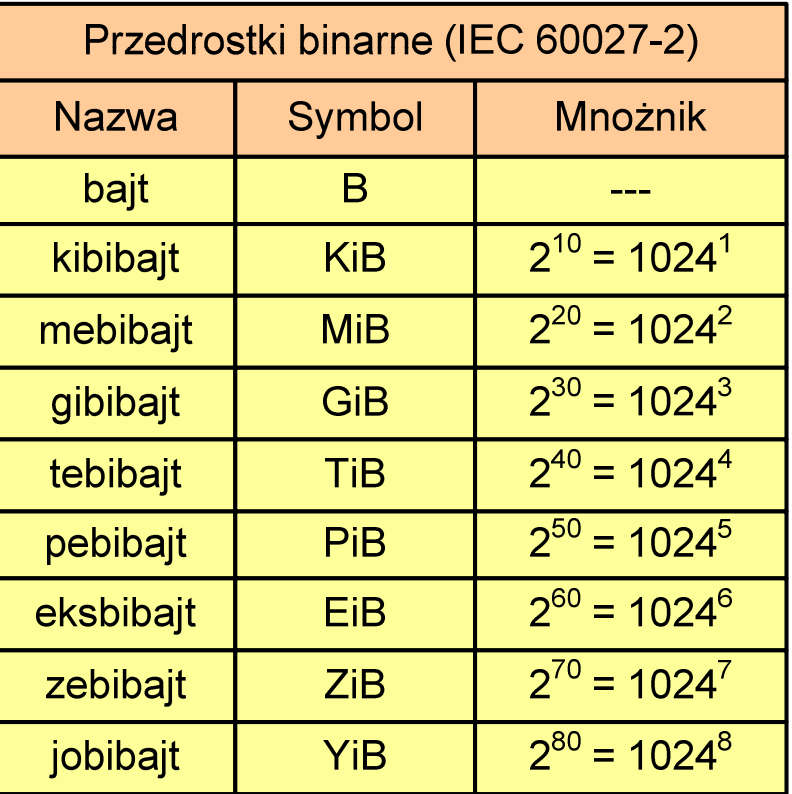

- $\mathcal{O}(\mathbb{R}^d)$  Przedrostki binarne (dwójkowe) nie zostały przyjęte przez wszystkie środowiska zajmujące się informatyką
- $\mathbb{R}^2$ Producenci nośników pamięci korzystają z przedrostków dziesiętnych

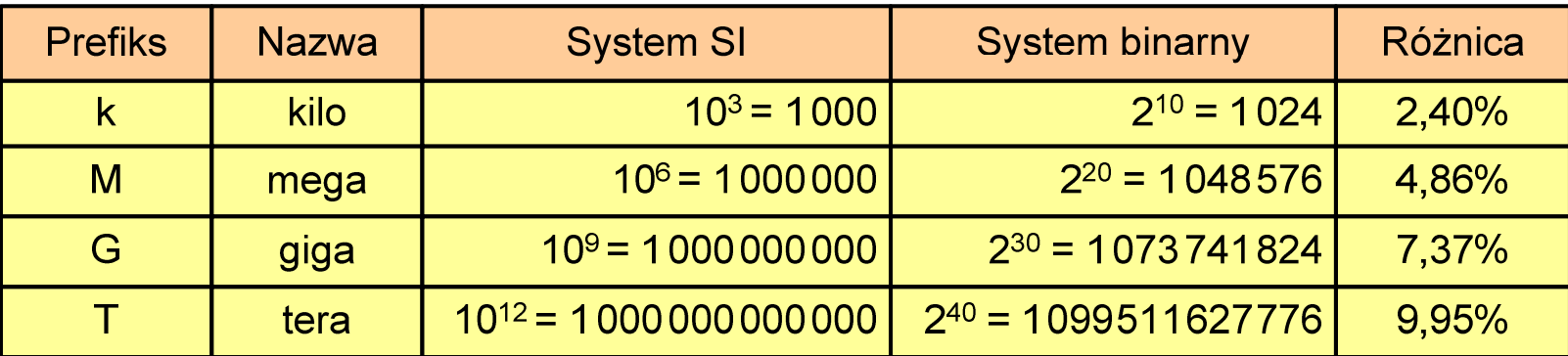

- $\mathcal{L}_{\rm{max}}$ Z ulotki "Dysk Desktop HDD - zestawienie danych", Seagate:
	- $\Box$  w przypadku oznaczania pojemności dysków, jeden gigabajt (oznaczany także jako "GB") jest równy jednemu miliardowi bajtów, a jeden terabajt (oznaczany także jako "TB") jest równy jednemu bilionowi bajtów

- $\mathbb{R}^2$ Seagate ST1000DM003 (1 TB)
- T. Drive specification:
	- $\Box$ formatted capacity: 1000 GB (1 TB)
	- $\Box$ guaranteed sectors: 1,953,525,168
	- $\Box$  bytes per sector: 4096 (4K physical emulated at 512-byte sectors)

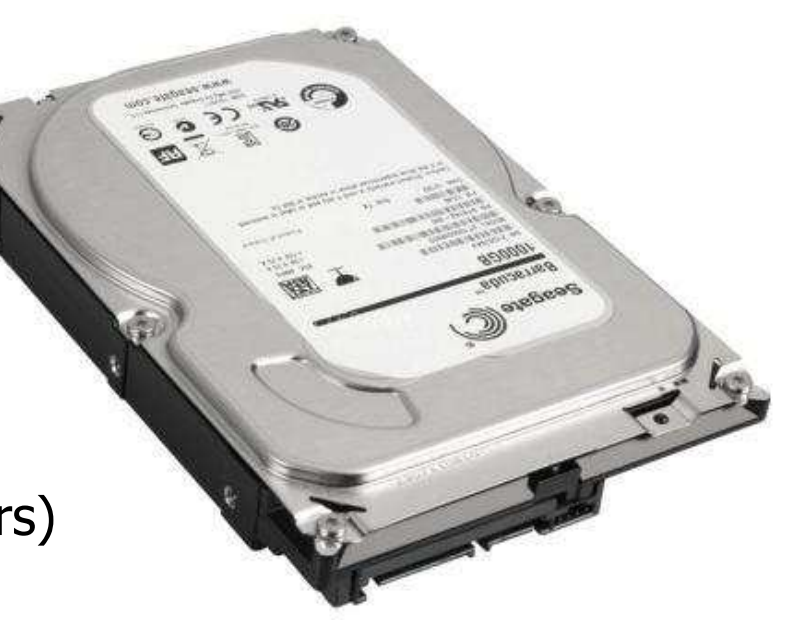

- Pojemność dysku:
	- $\Box$ 1.953.525.168  $\times$  512 = 1.000.204.886.016 bajtów
	- $\Box$ 1.000.204.886.016 / (1024) = 976.762.584 kB
	- $\Box$ 1.000.204.886.016 /  $(1024 \times 1024) = 953.870 \text{ MB}$
	- $\Box$  $1.000.204.886.016 / (1024 \times 1024 \times 1024) = 931.5$  GB

#### Słowo maszynowe (słowo)

- $\mathbb{R}^2$ ■ Słowo maszynowe (słowo - ang. word) - jednostka danych<br>Używana przez określony komputer (określona architekture) używana przez określony komputer (określoną architekturę)
- $\mathbb{R}^2$  Słowo składa się odgórnie określonej liczby bitów, nazywanej długością lub szerokością słowa (najczęściej jest to potęga 2, np. 8, 16, 32, 64 bity)
- $\mathbb{R}^2$  Zazwyczaj wielkość słowa określa:
	- $\Box$ rozmiar rejestrów procesora
	- $\Box$ rozmiar szyny danych i szyny adresowej
- $\mathcal{L}^{\text{max}}$  Architektury:
	- $\Box$ 8-bitowa: Intel 8080, Z80, Motorola 6800, Intel 8051
	- $\Box$ 16-bitowa: Intel 8086, Intel 80286
	- $\Box$ 32-bitowa: Intel od 80386 do i7, AMD od 5x86 do Athlona, ARM
	- $\Box$  64-bitowa: Intel Itanium, Pentium 4/EM64T, Core 2, Core i7 AMD Opteron, Athlon 64, Athlon II

## **FLOPS**

- $\mathbb{R}^2$ ■ FLOPS (FLoating point Operations Per Second)<br>— Lisabe energeii amiennenvascinkeur (ch. an. sekun
	- $\Box$ liczba operacji zmiennoprzecinkowych na sekundę
	- $\Box$ jednostka wydajności układów zmiennoprzecinkowych
- $\mathbb{R}^2$  Przykłady wydajności procesorów (teoretyczne):
	- $\Box$
	- Intel Core i7 975 3,46 GHz<br>Intel Core2 Quad Q9650 3,00 GHz<br>The Rose of the Hotel Core2 Quad Q9650 3,00 GHz  $\Box$ Intel Core2 Quad Q9650 3,00 GHz - 48 GFlops<br>Intel Core2 Duo E8400 3,00 GHz - 24 GFlops
	- $\Box$ Intel Core2 Duo E8400 3,00 GHz
	- $\Box$ najszybszy system równoległy na świecie:

Supercomputer Fugaku (Japan) - 442.010.000 GFlops RIKEN Center for Computational Science

processors: Fujitsu A64FX 2.2 GHz nodes: 158.976, cores: 7.630.848Red Hat Enterprise Linux www.top500.org

- 
- 
- 
- 

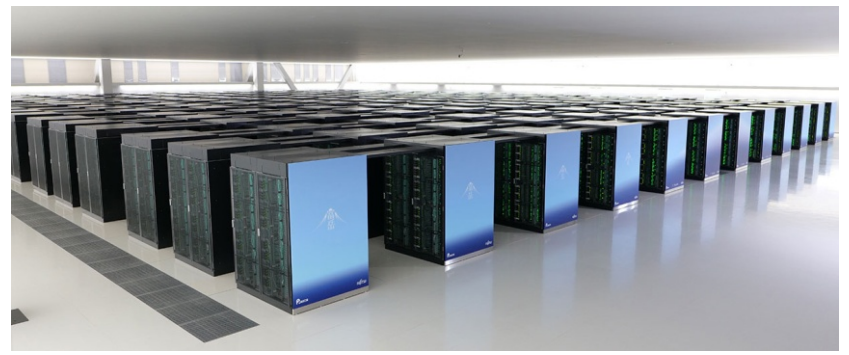

#### Kodowanie

 $\mathcal{L}_{\mathcal{A}}$  Kodowanie - proces przekształcania jednego rodzaju postaci informacji na inną postać

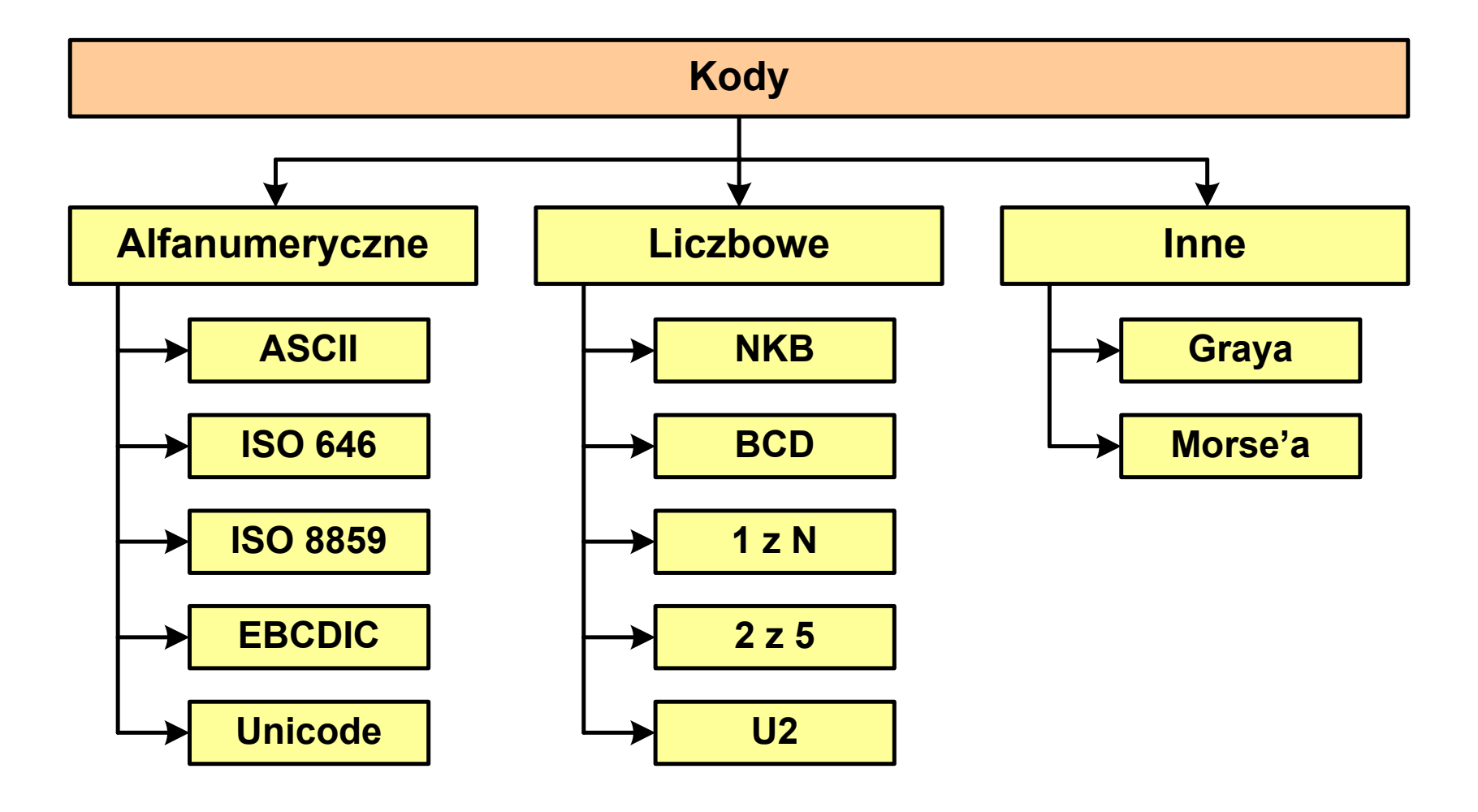

### Kod ASCII

- $\mathcal{L}^{\mathcal{L}}$ ■ ASCII - American Standard Code<br>for Information Interchange for Information Interchange
	- $\Box$  7-bitowy kod przypisujący liczby z zakresu 0-127:
		- literom (alfabet angielski)<br>- cyfrom
		- cyfrom<br>- znakon
		- znakom przestankowym<br>- innym symbolom
		- innym symbolom
		- poleceniom sterującym.

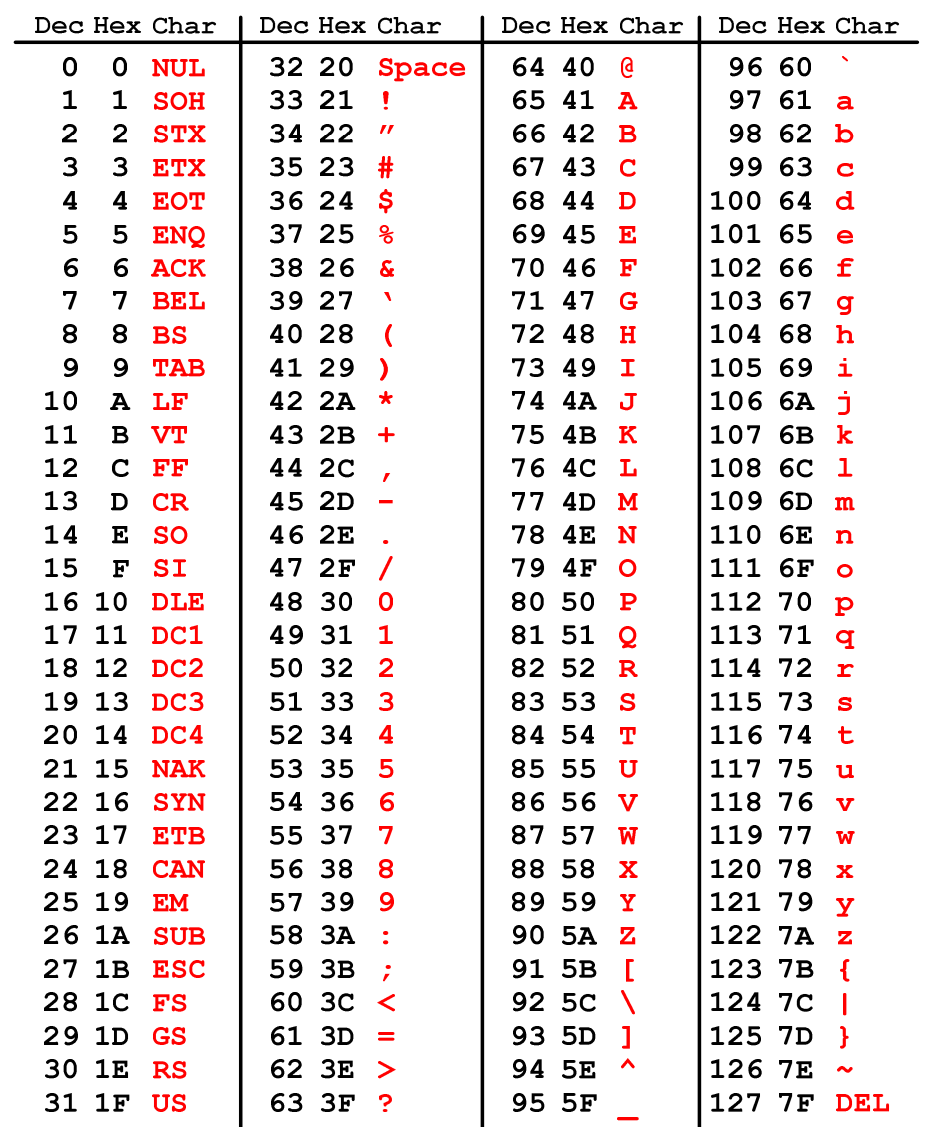

#### Kod ASCII - Kody sterujące

 $\mathcal{L}^{\text{max}}$ Kody sterujące - 33 kody, o numerach: 0-31, 127

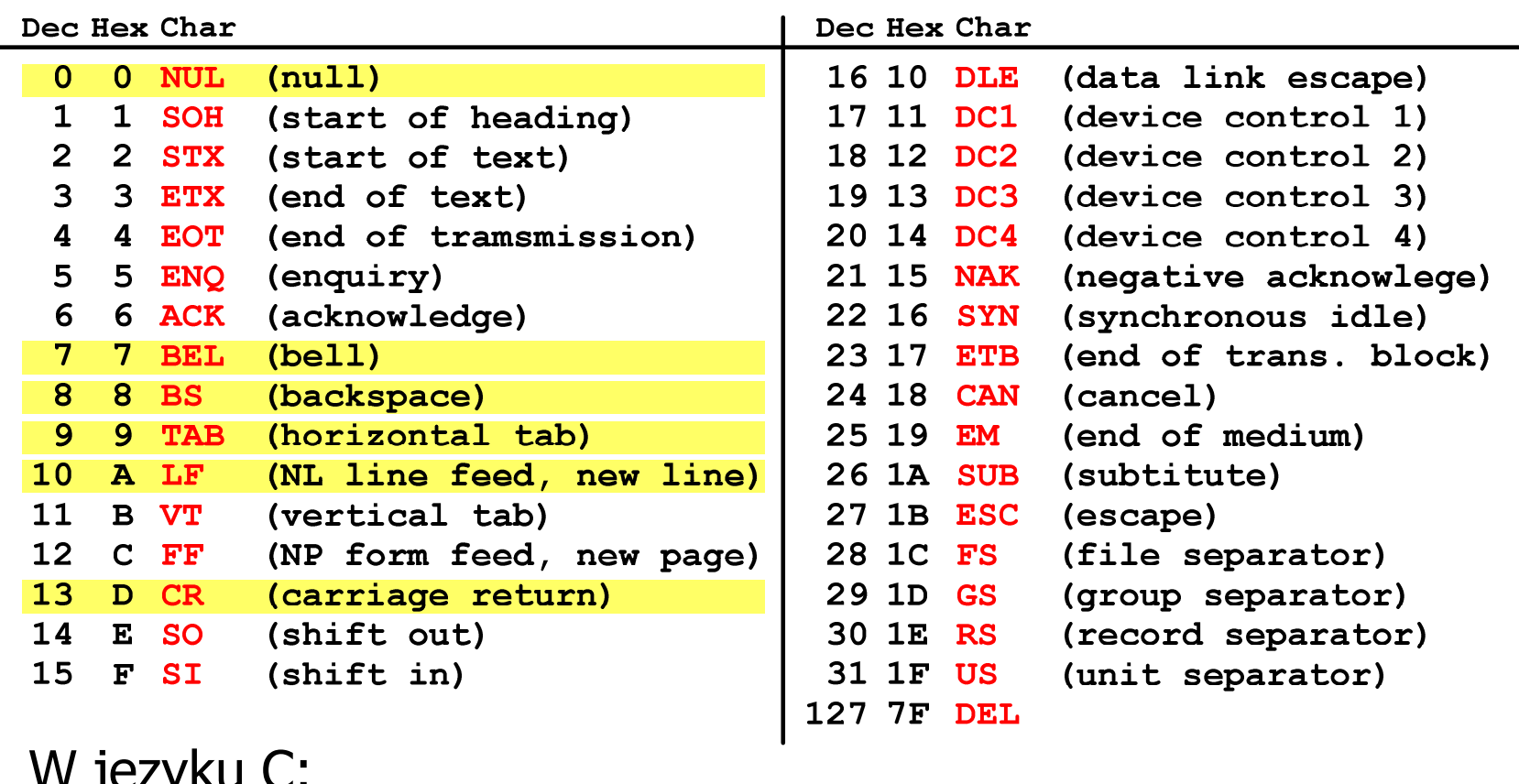

 $\mathbb{R}^2$ JYL 11W

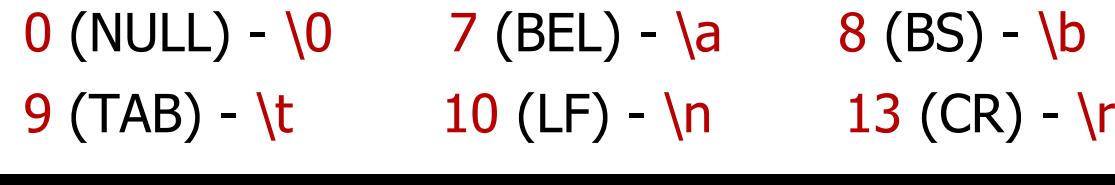

#### Kod ASCII - Pliki tekstowe

- $\Box$ Elementami pliku tekstowego są wiersze, mogą one mieć różną długość
- $\Box$  W systemie Windows każdy wiersz pliku zakończony jest parą znaków:
	- **Service Service** CR, ang. carriage return - powrót karetki, kod ASCII -  $13_{(10)} = 0D_{(16)}$
	- **-** LF, ang. line feed przesunięcie o wiersz, kod ASCII  $10_{(10)} = 0$ A $_{(16)}$
- $\Box$ Załóżmy, że plik tekstowy ma postać:

Pierwszų wiersz pliku Drugi wiersz pliku Trzeci wiersz pliku

 $\Box$ Rzeczywista zawartość pliku jest następująca:

00000000: 50 69 65 72 77 73 7A 79|20 77 69 65 72 73 7A 20 | Pierwszy wiersz 00000010: 70 6C 69 6B 75 0D 0A 44|72 75 67 69 20 77 69 65 | plikullDrugi wie 00000020: 72 73 7A 20 70 6C 69 6B|75 0D 0A 54 72 7A 65 63 | rsz pliku∎∎Trzec 00000030: 69 20 77 69 65 72 73 7A|20 70 6C 69 6B 75 0D 0A|| i wiersz pliku∎∎

#### $\Box$ Wydruk zawiera:

- przesunięcie od początku pliku (szesnastkowo)
- wartości poszczególnych bajtów pliku (szesnastkowo)
- znaki odpowiadające bajtom pliku (traktując bajty jako kody ASCII)

#### Kod ASCII - Pliki tekstowe

- $\Box$  W systemie Linux znakiem końca wiersza jest tylko LF o kodzie ASCII -  $10_{(10)} = 0$ A $_{(16)}$
- $\Box$ Załóżmy, że plik tekstowy ma postać:

```
Pierwszų wiersz pliku
Drugi wiersz pliku
Trzeci wiersz pliku
```
 $\Box$ Rzeczywista zawartość pliku jest następująca:

00000000: 50 69 65 72 77 73 7A 79|20 77 69 65 72 73 7A 20 | Pierwszy wiersz 00000010: 70 6C 69 6B 75 0A 44 72 75 67 69 20 77 69 65 72 | plikumDrugi wier 00000020: 73 7A 20 70 6C 69 6B 75 0A 54 72 7A 65 63 69 20 | sz plikullTrzeci 00000030: 77 69 65 72 73 7A 20 70 6C 69 6B 75 0A ∣ wiersz pliku∎

- $\Box$  Podczas przesyłania pliku tekstowego (np. przez protokół ftp) z systemu Linux do systemu Windows pojedynczy znak LF zamieniany jest automatycznie na parę znaków CR i LF
- $\Box$  Błędne przesłanie pliku tekstowego (w trybie binarnym) powoduje nieprawidłowe jego wyświetlanie:

Pierwszy wiersz plikumDrugi wiersz plikumTrzeci wiersz plikum

## ISO/IEC 646

- $\mathcal{L}_{\text{max}}$  ISO/IEC 646 - norma definiująca modyfikację 7-bitowego kodowania ASCII, stosowana w latach 70-tych i 80-tych
- $\mathcal{L}(\mathcal{A})$  W normie określono 10 pozycji na znaki w języku kraju, który przyjął tę normę oraz 2 pozycje na znaki walut

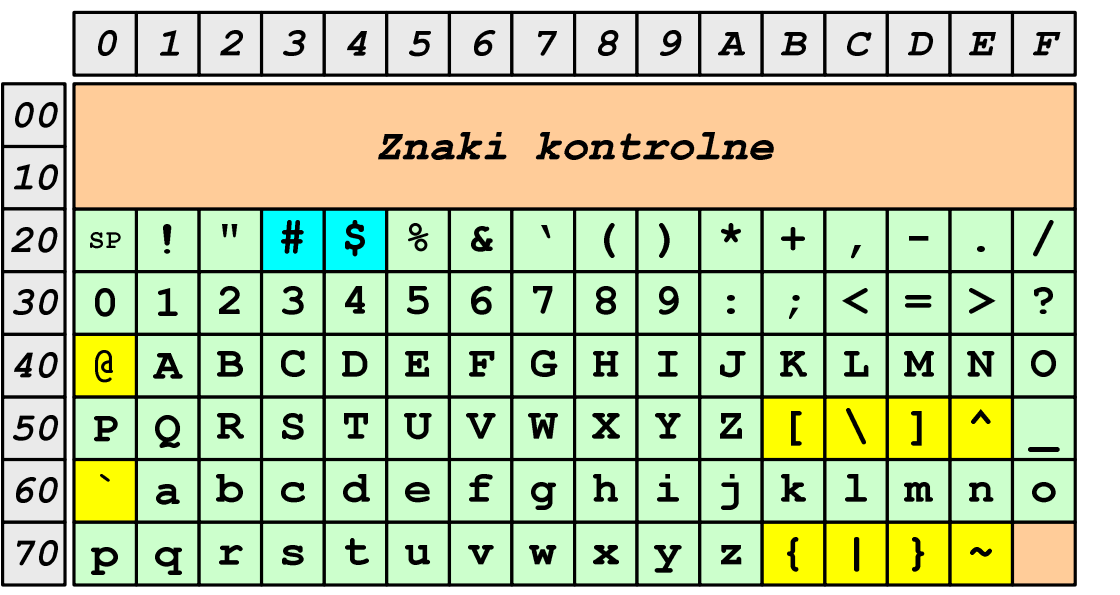

- $\Box$ żółty - znaki narodowe
- $\Box$ niebieski - znaki walut

Wszystkie pozostałe znaki są zgodne z ASCII

#### ISO/IEC 646 - odmiany narodowe

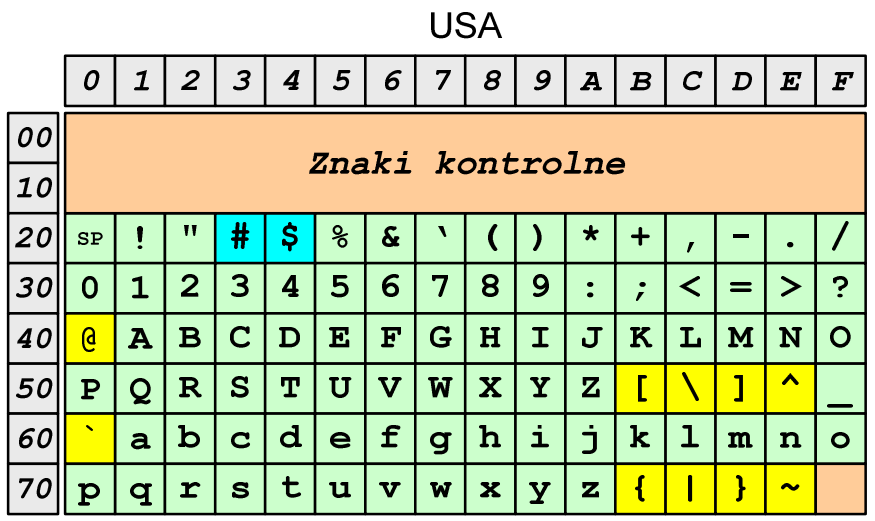

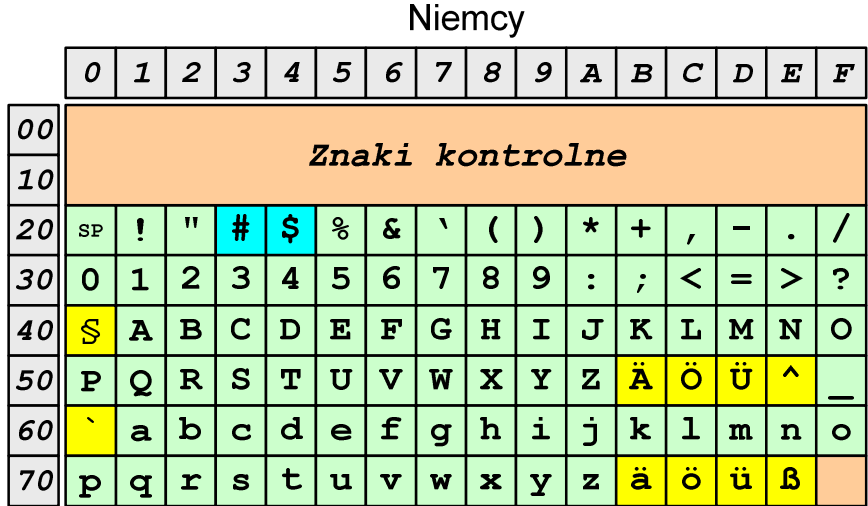

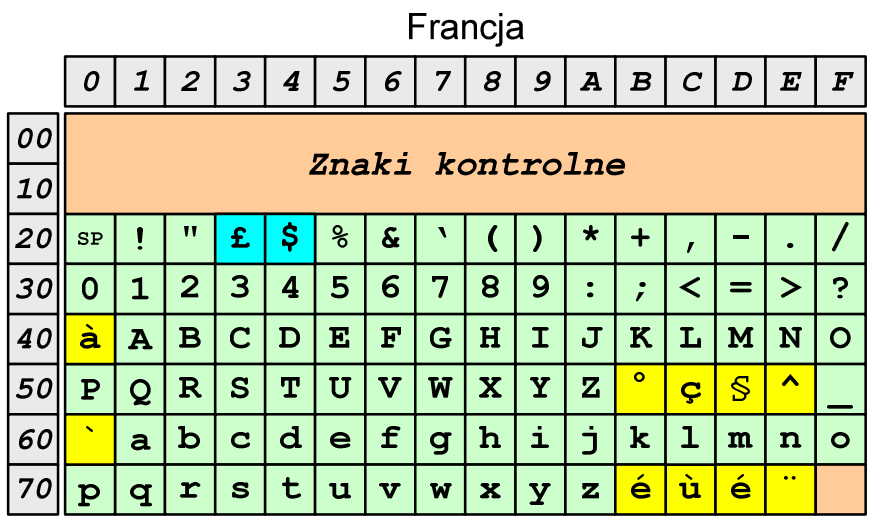

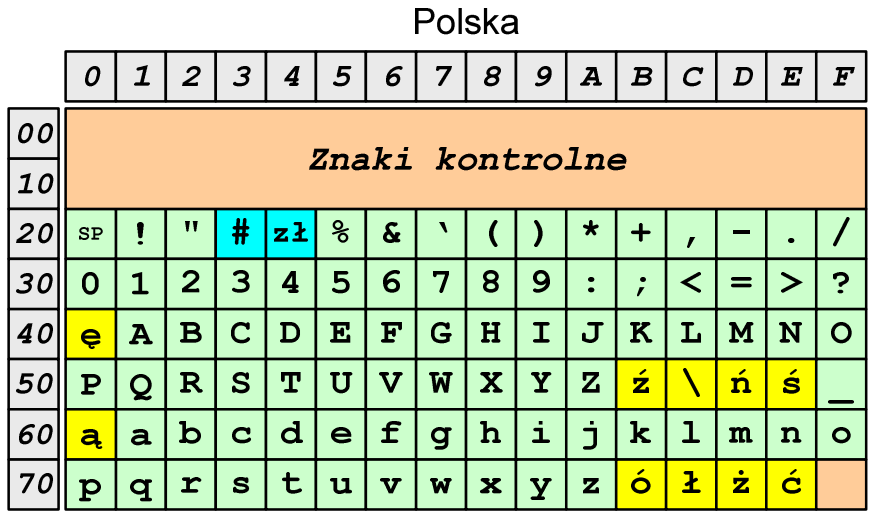

Norma: BN-74/3101-01

## ISO/IEC 8859

- $\mathcal{L}^{\text{max}}$  ISO/IEC 8859 - zestaw standardów służących do kodowania znaków za pomocą 8-bitów
- $\mathbb{R}^2$ **N** Wszystkie zestawy ISO 8859 mają znaki  $0_{(10)}$ -127 $_{(10)}$  (00 $_{(16)}$ -7F $_{(16)}$ ) takie same jak w kodzie ASCII
- **Pozycjom**  $128_{(10)}$ **-159<sub>(10)</sub> (80<sub>(16)</sub>-9F<sub>(16)</sub>) przypisane są dodatkowe** kody sterujące, tzw. C1 (obecnie nie są używane)
- **The Contract of the Contract of the Contract of the Contract of the Contract of the Contract of the Contract o** Od czerwcu 2004 roku ISO 8859 nie jest rozwijane.

### ISO/IEC 8859

#### $\mathbb{R}^2$ Stosowane standardy ISO 8859:

- $\Box$ □ ISO 8859-1 (Latin-1) alfabet łaciński dla Europy zachodniej
- $\Box$ ISO 8859-2 (Latin-2) - łaciński dla Europy środkowej i wschodniej
- $\Box$ ISO 8859-3 (Latin-3) - łaciński dla Europy południowej
- $\Box$ ISO 8859-4 (Latin-4) - łaciński dla Europy północnej
- $\Box$ ISO 8859-5 (Cyrillic) - dla cyrylicy
- $\Box$ ISO 8859-6 (Arabic) - dla alfabetu arabskiego
- $\Box$ ISO 8859-7 (Greek) - dla alfabetu greckiego
- $\Box$ ISO 8859-8 (Hebrew) - dla alfabetu hebrajskiego
- $\Box$ □ ISO 8859-9 (Latin-5)
- $\Box$ ISO 8859-10 (Latin-6)
- $\Box$ ISO 8859-11 (Thai) - dla alfabetu tajskiego
- $\Box$ ISO 8859-12 - brak
- $\Box$ ISO 8859-13 (Latin-7)
- $\Box$ ISO 8859-14 (Latin-8) - zawiera polskie litery
- $\Box$ ISO 8859-15 (Latin-9)
- $\Box$ ISO 8859-16 (Latin-10) - łaciński dla Europy środkowej, zawiera polskie litery

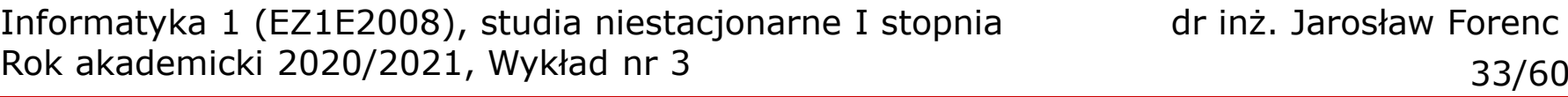

#### ISO/IEC 8859-1

- $\Box$  ISO/IEC 8859-1, Latin-1 ("zachodnioeuropejskie")
- $\Box$  kodowanie używane w Amerykach, Europie Zachodniej, Oceanii i większej części Afryki
- $\Box$  dostępne języki: albański, angielski, baskijski, duński, estoński, fiński, francuski, hiszpański, irlandzki, islandzki, kataloński, łaciński, niderlandzki, niemiecki, norweski, portugalski, retoromański, szkocki, szwedzki, włoski
- $\Box$ 191 znaków łacińskiego pisma.

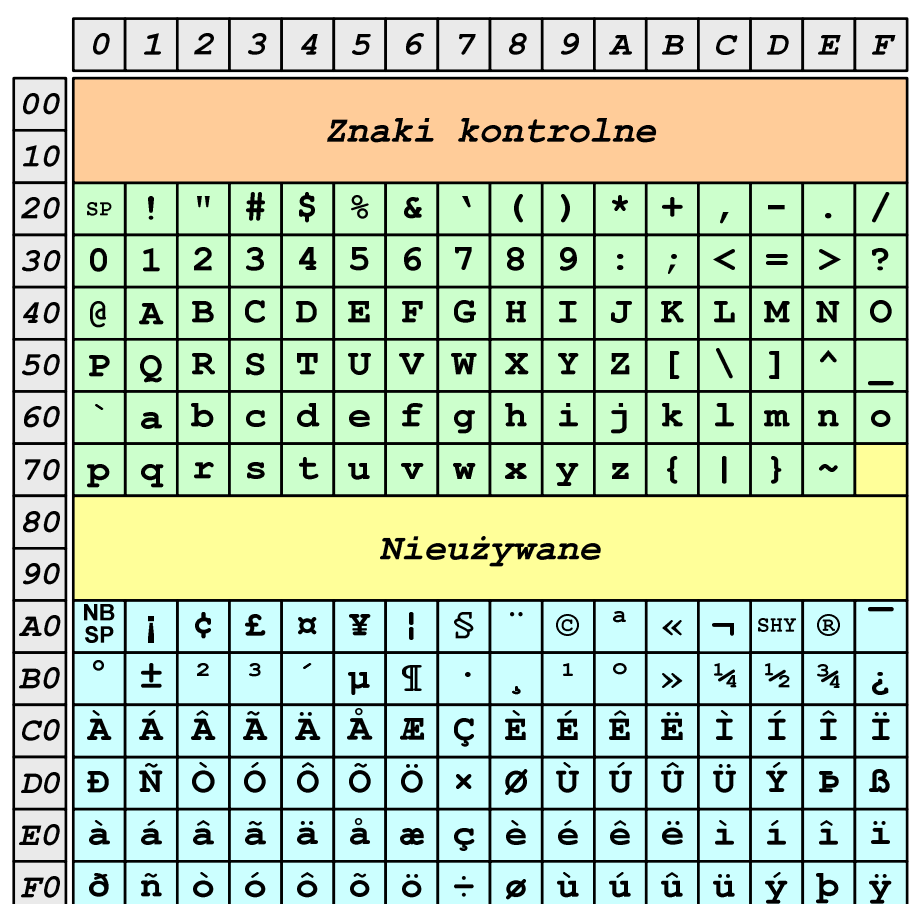

SP - spacja<br><sup>NRSD</sup> - tward:

NBSP - twarda spacja

SHY - miękki dywiz (myślnik)

#### ISO/IEC 8859-2

- $\Box$ ISO/IEC 8859-2, Latin-2 ("środkowo", "wschodnioeuropejskie")
- $\Box$  dostępne języki: bośniacki, chorwacki, czeski, węgierski, polski, rumuński, serbski, serbsko-chorwacki, słowacki, słoweński, górno- i dolnołużycki
- $\Box$  możliwość przedstawienia znaków w języku niemieckim i angielskim
- $\Box$ 191 znaków łacińskiego pisma
- $\Box$  do 02.11.2015 kodowanie to było zgodne z Polską Normą

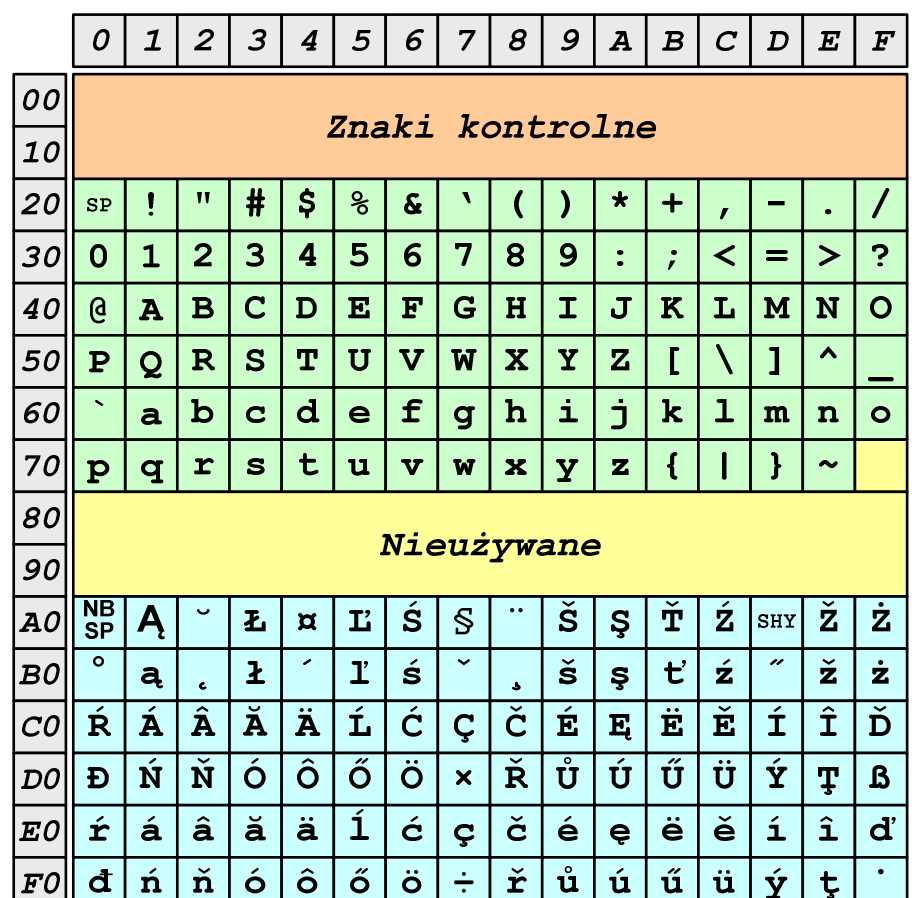

SP - spacja<br><sup>NRSD</sup> - tward:

NBSP - twarda spacja

SHY - miękki dywiz (myślnik)

#### ISO/IEC 8859-2 - Litery diakrytyczne w j. polskim

- $\mathcal{L}_{\mathcal{A}}$  18 liter:
	- <sup>Ą</sup> -ą $\Box$  Ć - <sup>ć</sup> □ Ę - ę<br>, Ł - <sup>ł</sup>  $\Box$  Ń - <sup>ń</sup>  $\Box$  $\Box$  Ó - ó<br> $\acute{e}$  $\Box$  $\Box$  Ś -ś $\Box$  $\Box$   $\acute{Z}$  -  $\acute{z}$  $\Box$ Ż - <sup>ż</sup>

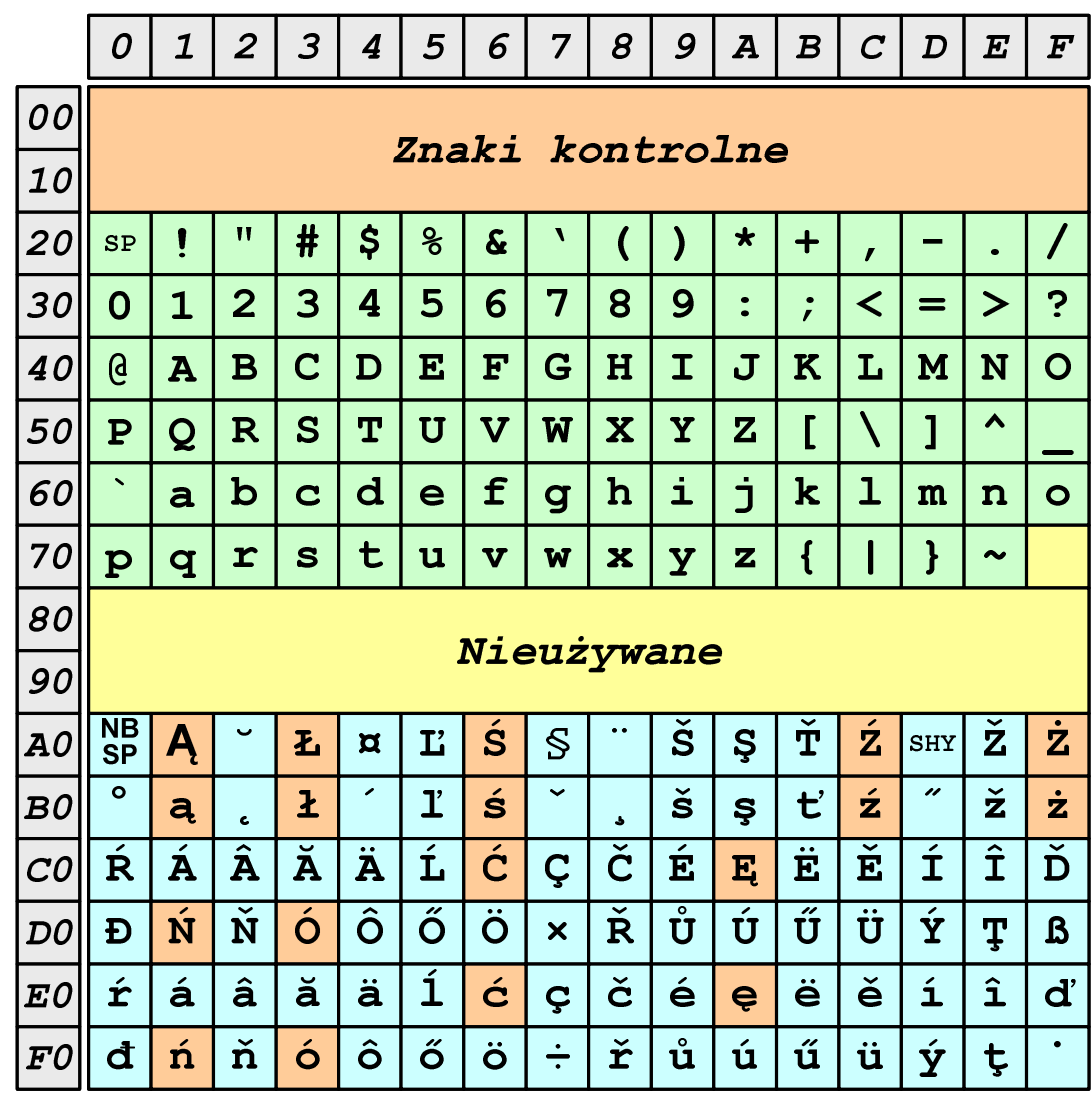

# ISO/IEC 8859-1 i ISO/IEC 8859-2 - porównanie

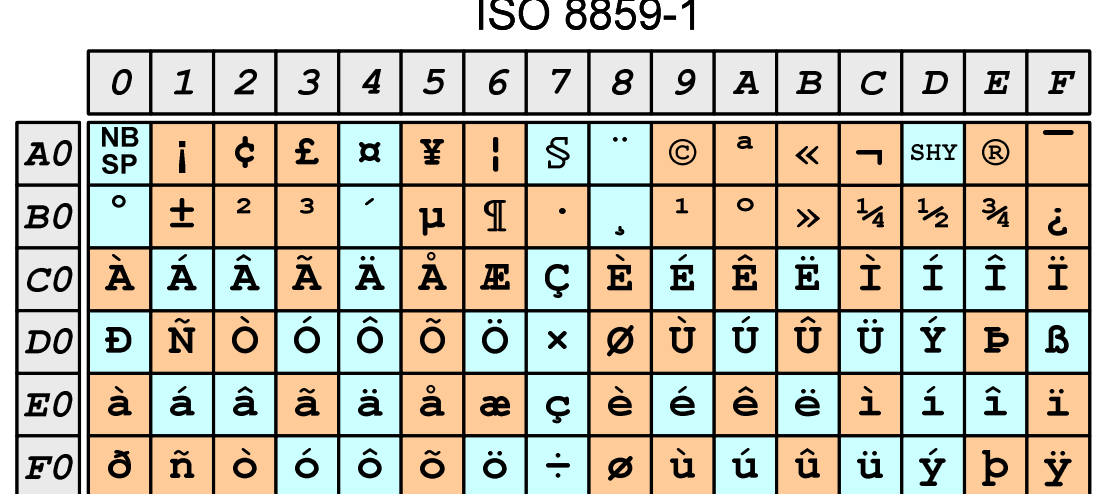

#### **ISO 8859-2**

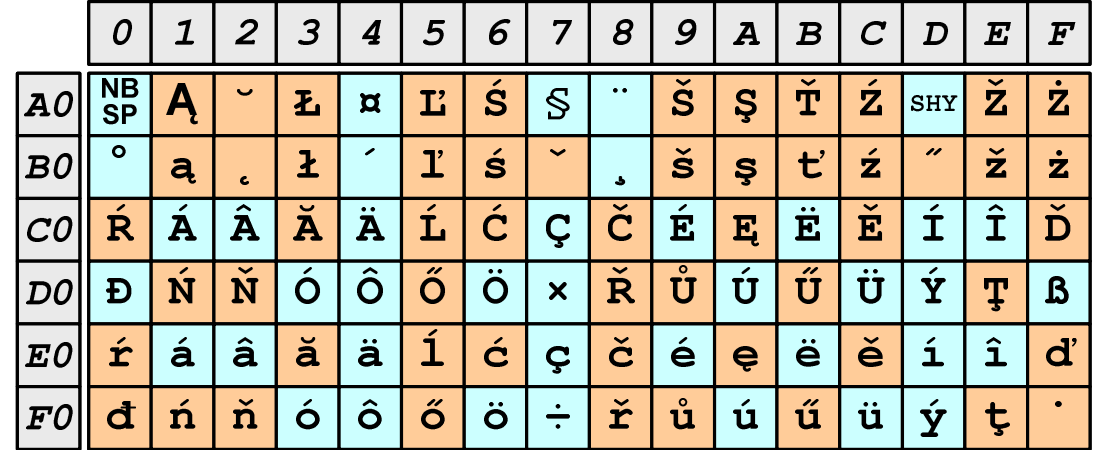

#### EBCDIC

- $\mathcal{O}(\mathbb{R}^d)$ **EBCDIC** - Extended Binary Coded Decimal Interchange Code
- T. 8-bitowe kodowanie znaków stworzone jako rozszerzenie kodowania BCD
	- $\Box$  używane głównie w systemach IBM w latach 60-tych XX wieku
	- $\Box$  umożliwia zapisanie do 256 różnych symboli
	- $\Box$  brak zachowania kolejności liter zgodnie z kolejnością kodów, np. po R nie ma S
	- $\Box$  kody EBCDIC nie są zgodne z ASCII.

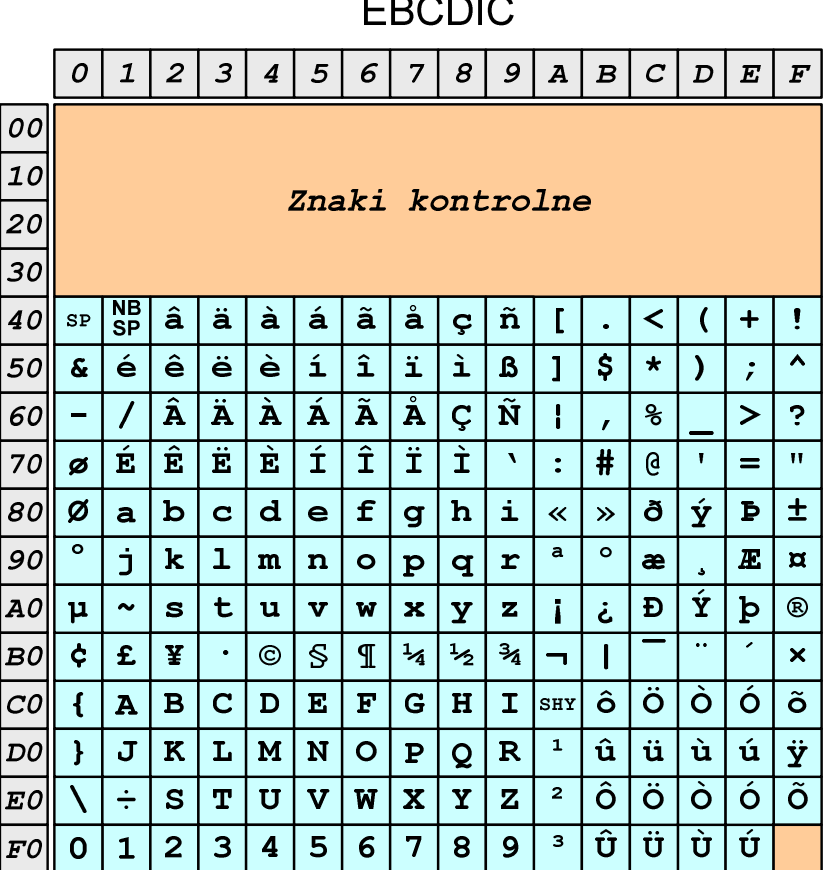

# EBCDIC i ISO 8859-1 - porównanie

|    | <b>ISO 8859-1</b>       |                         |                         |                         |                         |                         |                         |                           |                          |                         |                         |                         |                         |                         |                               |                         |
|----|-------------------------|-------------------------|-------------------------|-------------------------|-------------------------|-------------------------|-------------------------|---------------------------|--------------------------|-------------------------|-------------------------|-------------------------|-------------------------|-------------------------|-------------------------------|-------------------------|
|    | 0                       | $\mathbf{1}$            | $\overline{2}$          | 3                       | $\boldsymbol{4}$        | 5                       | 6                       | 7                         | 8                        | 9                       | $\overline{\mathbf{A}}$ | $\boldsymbol{B}$        | $\boldsymbol{C}$        | D                       | $\boldsymbol{E}$              | $\boldsymbol{F}$        |
| 00 |                         |                         |                         |                         |                         |                         |                         |                           |                          |                         |                         |                         |                         |                         |                               |                         |
| 10 | Znaki<br>kontrolne      |                         |                         |                         |                         |                         |                         |                           |                          |                         |                         |                         |                         |                         |                               |                         |
| 20 | <b>SP</b>               | ţ                       | w                       | #                       | \$                      | og                      | $\boldsymbol{\delta}$   | V                         | $\overline{\mathcal{L}}$ | )                       | $\star$                 | $\div$                  | $\mathbf{r}$            |                         | $\bullet$                     | $\prime$                |
| 30 | 0                       | $\mathbf{1}$            | $\overline{\mathbf{2}}$ | 3                       | 4                       | 5                       | 6                       | 7                         | 8                        | 9                       | $\ddot{\cdot}$          | $\dot{r}$               | ≺                       | $=$                     | $\geq$                        | ?                       |
| 40 | G                       | $\overline{\textbf{A}}$ | $\overline{\mathbf{B}}$ | $\overline{\mathbf{C}}$ | $\overline{\mathbf{D}}$ | $\overline{\textbf{E}}$ | $\overline{\mathbf{F}}$ | $\overline{\mathbf{G}}$   | H                        | $\overline{\mathbf{I}}$ | J                       | $\overline{\textbf{K}}$ | $\overline{\mathbf{L}}$ | $\overline{\mathbf{M}}$ | $\overline{\mathbf{N}}$       | $\overline{\mathbf{o}}$ |
| 50 | $\overline{\mathbf{P}}$ | $\overline{\mathbf{Q}}$ | $\overline{\mathbf{R}}$ | $\overline{\mathbf{s}}$ | $\overline{\mathbf{T}}$ | $\overline{\mathtt{U}}$ | $\overline{\mathbf{v}}$ | $\overline{\textbf{w}}$   | $\overline{\textbf{x}}$  | $\overline{\mathbf{Y}}$ | $\overline{\mathbf{z}}$ | ſ                       | $\blacklozenge$         | 1                       | $\blacktriangle$              | -                       |
| 60 | $\tilde{\phantom{a}}$   | a                       | $\mathbf b$             | C                       | d                       | e                       | f                       | $\overline{g}$            | h                        | i                       | Ė                       | $\mathbf k$             | ı                       | m                       | n                             | $\bullet$               |
| 70 | $\overline{\mathbf{p}}$ | $\overline{\mathbf{q}}$ | r                       | $\mathbf{s}$            | t                       | u                       | $\overline{\mathbf{v}}$ | W                         | x                        | Y                       | z                       | $\mathbf{f}$            |                         | ł                       | $\sim$                        |                         |
| 80 | Nieużywane              |                         |                         |                         |                         |                         |                         |                           |                          |                         |                         |                         |                         |                         |                               |                         |
|    |                         |                         |                         |                         |                         |                         |                         |                           |                          |                         |                         |                         |                         |                         |                               |                         |
| 90 |                         |                         |                         |                         |                         |                         |                         |                           |                          |                         |                         |                         |                         |                         |                               |                         |
| A0 | NB<br>SP                | ī                       | ¢                       | £                       | $\alpha$                | ¥                       | l                       | S                         | $\bullet$                | $\odot$                 | a                       | 《                       | ╼                       | <b>SHY</b>              | ®                             |                         |
| B0 | $\circ$                 | $\pm$                   | $\overline{2}$          | з                       | ╭                       | μ                       | T                       | ٠                         |                          | $\mathbf{1}$            | $\circ$                 | $\rightarrow$           | $\frac{1}{4}$           | $\frac{1}{2}$           | $\frac{3}{4}$                 | خ                       |
| CO | À                       | $\overline{\mathbf{A}}$ | $\overline{\mathbf{A}}$ | Ã                       | Ä                       | $\mathring{\textbf{A}}$ | Æ                       | Ç                         | $\overline{\mathbf{E}}$  | É                       | Ê                       | Ë                       | Ì                       | Í                       | $\overline{\hat{\mathtt{I}}}$ |                         |
| DO | Đ                       | $\tilde{\mathbf{N}}$    | Ò                       | Ó                       | ô                       | Õ                       | Ö                       | $\boldsymbol{\mathsf{x}}$ | Ø                        | Ù                       | Ú                       | Û                       | Ü                       | Ý                       | Þ                             | $\boldsymbol{\beta}$    |
| E0 | à                       | á                       | â                       | ã                       | ä                       | å                       | æ                       | Ç                         | è                        | é                       | ê                       | ë                       | ì                       | í                       | î                             | ï                       |

**EBCDIC**  $\boxed{4}$  $\overline{2}$  $8 | 9 | A | B$  $\mathbf{1}$  $\mathbf{3}$  $6|7$  $\boxed{D}$  $E \mid F$  $5\overline{5}$  $|C|$ 0 00  $\boxed{10}$ Znaki kontrolne 20  $30$  $s_P$   $\sqrt{\frac{NB}{SP}}$  $|\hat{\mathbf{a}}|$ ä  $|\,\tilde{\mathbf{a}}\,|\,\r{\mathbf{a}}$  $\vert$  ç $\vert$   $\tilde{\text{n}}$ á 40  $|\grave{\rm a}|$  $+$  $\mathbf{I}$  $\prec$  $\overline{C}$  $\acute{\mathbf{e}}$  $\hat{e}$  $\ddot{e}$  $\overline{\phantom{a}}$  è  $\mathbf{1}$  $\hat{1}$ 主  $\mathbf{s}$ 50  $\mathbf{B}$  $\blacktriangle$  $\epsilon$ 主  $\mathbf{1}$  $\star$  $\hat{A}|\hat{A}$  $|\, \grave{\, {\bf A}}$ Á  $|\tilde{\textbf{A}}|\, \mathring{\textbf{A}}$  $\mid \tilde{\mathbf{N}}$ 60  $\varsigma$ %  $\ddot{\mathbf{c}}$  $\geq$  $\mathbf{r}$  $|\hat{\mathbf{E}}|$  $\overline{\mathbf{E}}$  $\overline{\mathbf{E}}$  $\overline{\textbf{f}}$  $\overline{\hat{\mathtt{I}}}$  $\overline{E}$  $#$ 70  $\mathbf{v}$  $\mathbf{\theta}$  $\mathbf{L}$  $\boxed{\varnothing}$  $=$  $\mathbf{H}$ Ý  $|\pm$ 80  $|d$ |Ø  $\mathbf b$  $\mathbf{c}$  $\mathbf f$  $|<sub>h</sub>|$ ð  $\triangleright$  $\overline{a}$  $\epsilon$ i  $\mathbf{g}$  $\langle\langle \cdot | \rangle \rangle$  $\overline{\circ}$  $\overline{\circ}$  $\mathbf{a}$  $90$ Ć  $\mathbf k$  $\mathbf{I}$  $\mathbb{E} \mid \mathfrak{A}$  $\mathbf{m}$  $|n|$  $\bullet$  $\mathbf{p}$  $\mathbf{r}$ æ  $\mathbf{q}$  $\overline{\mathbf{Y}}$  $A0$  $\mathbf t$  $\mathbf{u}$  $\overline{\textbf{v}}$ Đ  $\mathbf{b}$  $^{\circ}$  $\mathbf{s}$  $\mathbf{Y}$  $\mathbf{z}$  $\mu$  $\sim$ W | x  $\mathbf{I}$ خ  $\sqrt{\frac{1}{2}}$  $\overline{\phantom{a}}$  $\frac{3}{4}$ B0  $\vert$  ¢  $\vert$  $\mathbf f$  $\mathbf{Y}$  $\odot$  $S$  $\P$  $\frac{1}{4}$  $\boldsymbol{\mathsf{x}}$  $\qquad \qquad$ Ö  $\overline{B}$  $\overline{\mathbf{C}}$  $\overline{D}$  $E$  $\mathbf{F}$  $\overline{G}$  $H$  $\mathbf{I}$  $|\text{SHY}|$   $\hat{\mathbf{O}}$ Ò Ó ۱õ  $|CO$  $\overline{\mathbf{A}}$  $\vert \; \{ \;$  $K/L$  $|M|$   $N$  $R$  $\mathbf{1}$ |û  $|\ddot{\mathbf{u}}|$ ا ú  $|\acute{\mathrm{u}}|\acute{\mathrm{y}}|$  $\overline{\mathbf{J}}$  $\overline{O}$  $\mathbf{P}$ DO  $\mathbf{F}$  $\overline{Q}$  $\overline{\mathsf{O}}$   $\overline{\mathsf{O}}$ ۱ô Ö Ò.  $\overline{\mathbf{z}}$  $\vert$  2  $EO$  $\div$  $\mathbf{s}$  $\mathbf{T}$ U  $\overline{\mathbf{v}}$  $WX$  $\mathbf{Y}$  $|\hat{\mathbf{u}}|$ ÜΙ l Ù l Ú  $\mathbf{3}$  $|FO|$  $\overline{0}$  $2<sup>1</sup>$  $\overline{\mathbf{3}}$ 5 6  $\overline{7}$ 8  $9$  $\mathbf{1}$  $\overline{\mathbf{4}}$ 

## Windows-1250

- $\mathbb{R}^2$ ■ Windows-1250 (CP-1250) - strona kodowa używana przez system<br>Microsoft Windows do reprezentacji tekstów w jezykach Microsoft Windows do reprezentacji tekstów w językach środkowoeuropejskich używających alfabetu łacińskiego
- $\mathbb{R}^2$  Obsługiwane języki: albański, chorwacki, czeski, polski, rumuński, słowacki, słoweński, węgierski (ale także niemiecki)
- $\mathcal{L}^{\text{max}}$  Windows-1250 jest podobny do ISO 8859-2 - posiada wszystkie jego drukowalne znaki (a także kilka dodatkowych), lecz kilka z nich zajmuje inne miejsca.

# ISO 8859-2 i Windows-1250 - porównanie

**ISO 8859-2** 

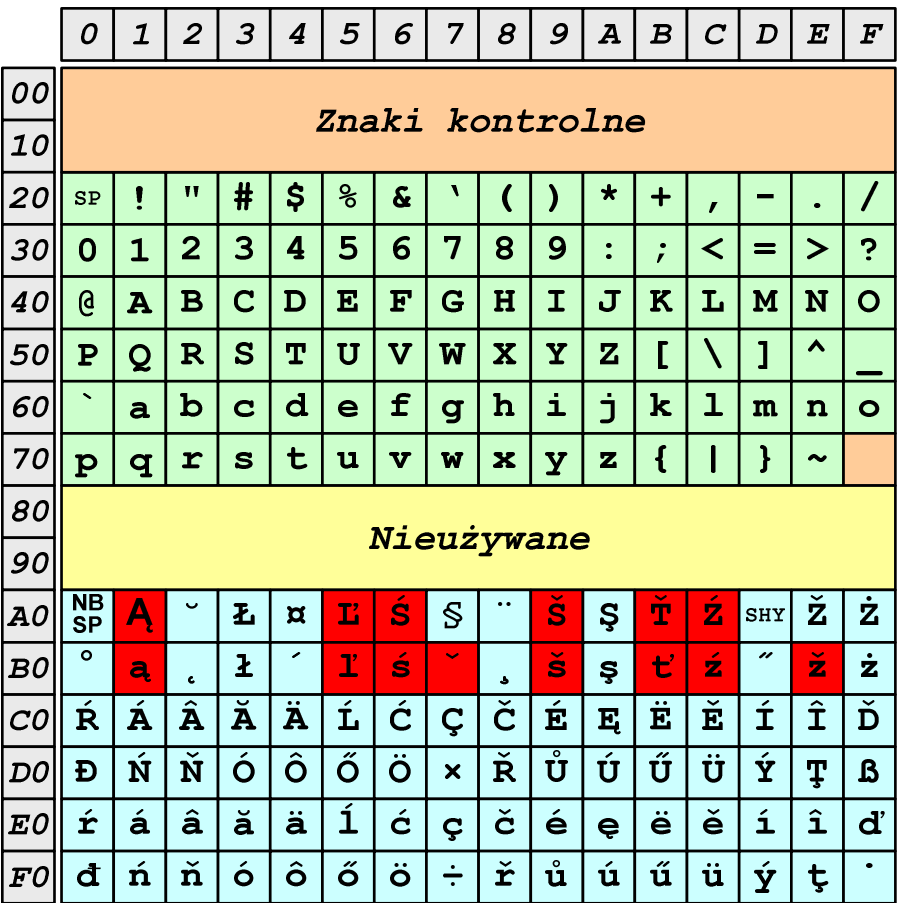

Windows-1250

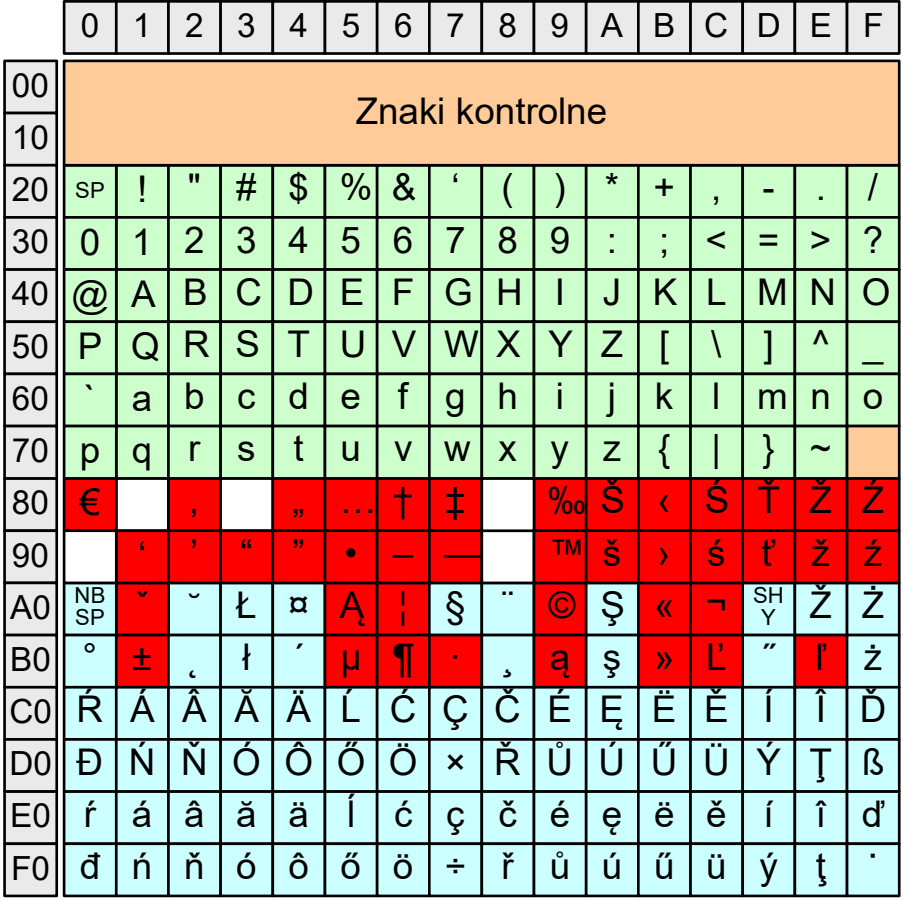

#### Problem kodowania polskich liter diakrytycznych

- $\mathcal{L}^{\text{max}}$  Problem z wyświetlaniem polskich liter diakrytycznych
	- $\Box$ Tekst zapisany w standardzie ISO-8859-2:

**ĄĆĘ Ł Ń Ó ŚŹŻąćę ł ń ó śźż**

 $\Box$ Tekst wyświetlony w Notatniku systemu Windows (Windows-1250):

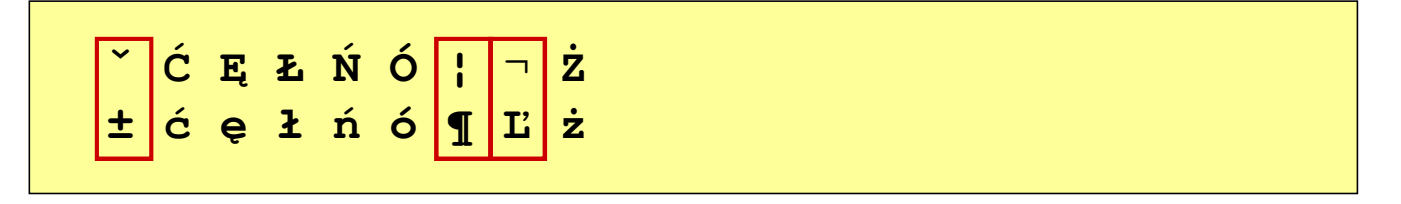

# Unicode (Unikod)

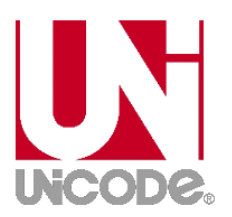

- $\mathbb{R}^2$  Komputerowy zestaw znaków mający obejmować wszystkie pisma i inne znaki (symbole techniczne, wymowy) używane na świecie
- $\mathcal{L}_{\text{max}}$  Unicode przypisuje unikalny numer każdemu znakowi, niezależny od używanej platformy, programu czy języka
- Rozwijany przez konsorcjum utworzone przez firmy komputerowe, producentów oprogramowania oraz grupy użytkowników
	- $\Box$ http://www.unicode.org
- Pierwsza wersja: Unicode 1.0 (10.1991)
- Ostatnia wersja: Unicode 13.0 (10.03.2020)
	- $\Box$  The Unicode Consortium. The Unicode Standard, Version 13.0.0, (Mountain View, CA: The Unicode Consortium, 2020)
	- $\Box$ http://www.unicode.org/versions/Unicode13.0.0/
	- $\Box$ koduje 143.859 znaków

# Unicode - Zakresy

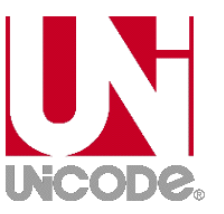

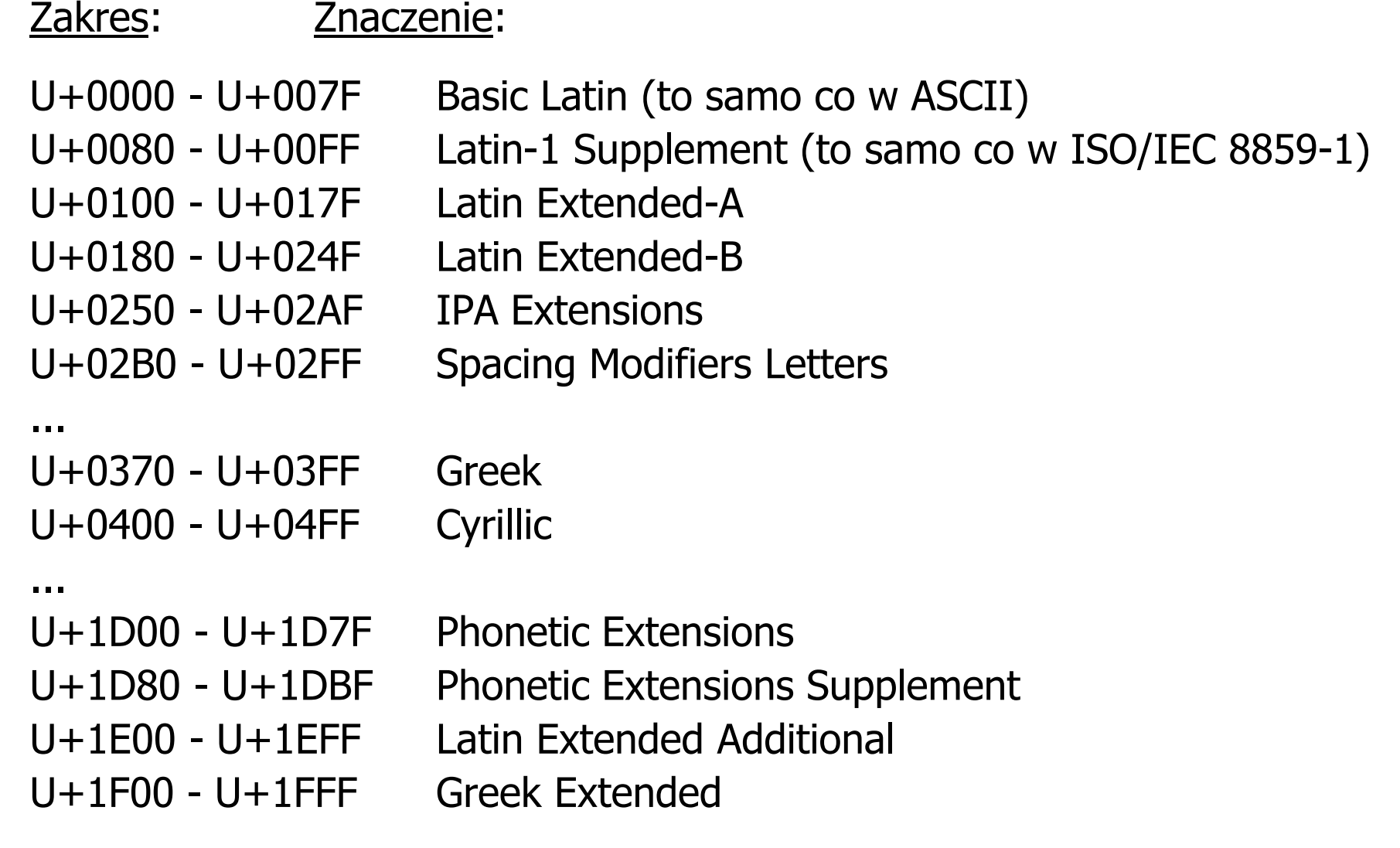

## Unicode

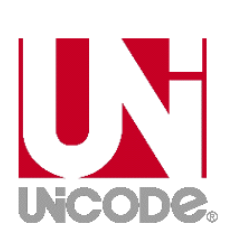

- $\mathbb{R}^2$  Standard Unicode definiuje nie tylko kody numeryczne przypisane poszczególnym znakom, ale także określa sposób bajtowego kodowania znaków
- $\mathcal{O}(\mathcal{O}_\mathcal{O})$  Kodowanie określa sposób w jaki znaki ze zbioru mają być zapisane w postaci binarnej
- $\mathbb{R}^2$  Istnieją trzy podstawowe metody kodowania:
	- $\Box$ 32-bitowe: UTF-32
	- $\Box$  $\Box$  16-bitowe: UTF-16
	- $\Box$  8-bitowe: UTF-8
		- gdzie: UTF - UCS Transformation Format

UCS - Universal Character Set

Wszystkie metody obejmują wszystkie kodowane znaki w Unicode.

# UNCODE.

#### Unicode

 $\mathbb{R}^2$  Metody kodowania różnią się liczbą bajtów przeznaczonych do opisania kodu znaku

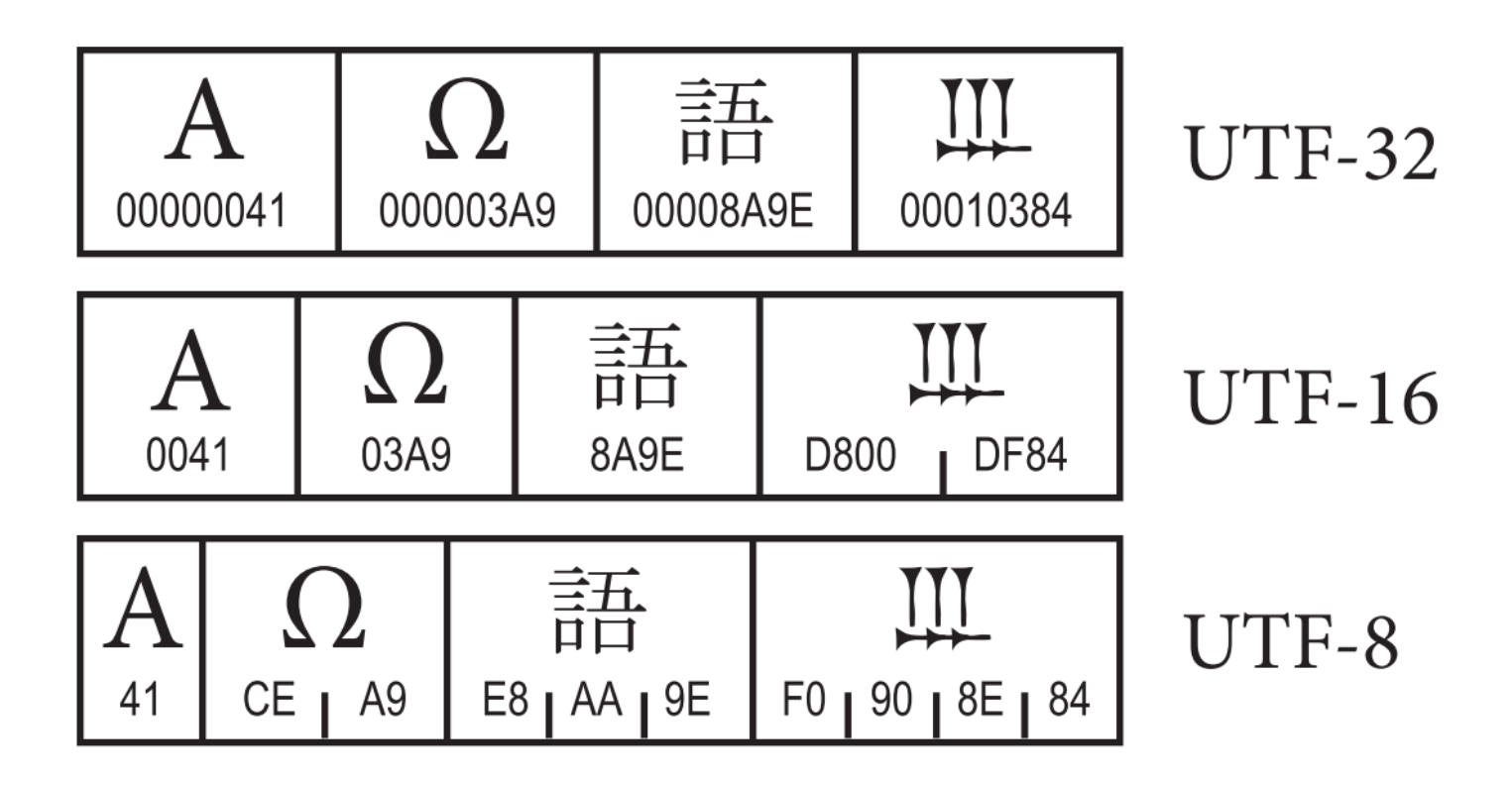

źródło: The Unicode Consortium. The Unicode Standard, Version 8.0

# Unicode - kodowanie UTF-32

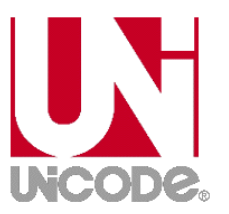

 $\mathbb{R}^2$  UTF-32 - sposób kodowania standardu Unicode wymagający użycia 32-bitowych słów

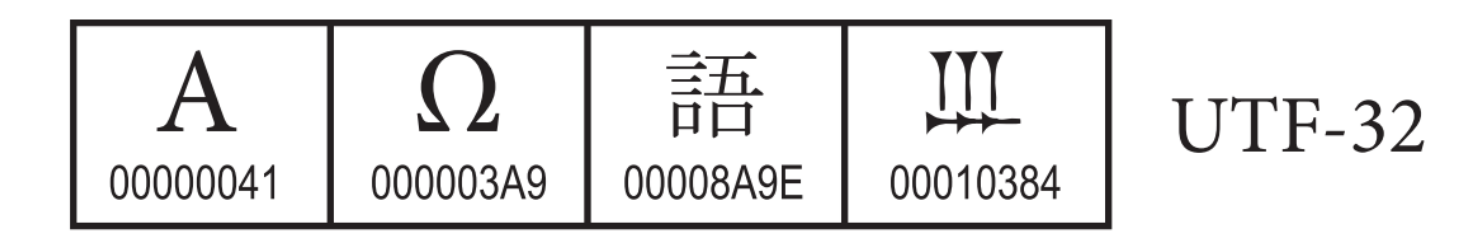

- $\mathbb{R}^2$ Kod znaku ma zawsze stałą długość 4 bajtów i przedstawia numer znaku w tabeli Unikodu
- $\mathbb{R}^2$ ■ Kody obejmują zakres od 0 do 0x10FFFF (od 0 do 1 114 111)
- Kodowanie to jest jednak bardzo nieefektywne zakodowane ciągi znaków są 2-4 razy dłuższe niż ciągi tych samych znaków zapisanych w innych kodowaniach.

# Unicode - kodowanie UTF-16

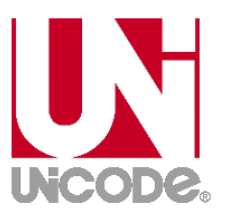

 $\mathcal{L}$  UTF-16 - sposób kodowania standardu Unicode wymagający użycia 16-bitowych słów

$$
\begin{array}{|c|c|c|c|c|}\n\hline\nA & \Omega & \frac{\pm\pi}{\mu\pi} & \text{III} & \text{UTF-16} \\
\hline\n0041 & 03A9 & 8A9E & D800 & DF84 & \\
\hline\n\end{array}
$$

- $\mathbb{R}^2$ ■ Dla znaków z przedziału od U+0000 do U+FFFF używane jest jedno słowo, którego wartość jest jednocześnie kodem znaku w Unicode
- Dla znaków z wyższych pozycji używa się dwóch słów:
	- $\Box$ pierwsze słowo należy do przedziału: U+D800 - U+DBFF
	- $\Box$ drugie słowo należy do przedziału: U+DC00 - U+DFFF.

# Unicode - kodowanie UTF-8

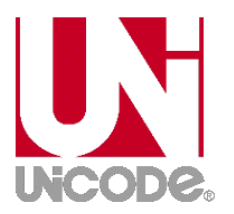

 $\mathcal{L}_{\mathcal{A}}$  UTF-8 - kodowanie ze zmienną długością reprezentacji znaku wymagające użycia 8-bitowych słów

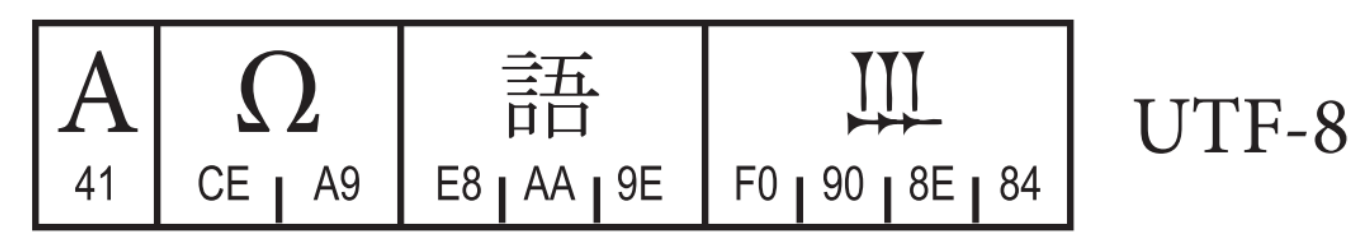

- Znaki Unikodu są mapowane na ciągi bajtów
	- $\Box$ 0x00 do 0x7F - bity 0xxxxxxx
	- $\Box$ 0x80 do 0x7FF
	- $\Box$
	- $\Box$
	- $\Box$
- 
- bity 110xxxxx 10xxxxxx
- 0x800 do 0xFFFF bity 1110xxxx 10xxxxxx 10xxxxxx<br>0x10000 do 0x1FFFFF bity 11110xxx 10xxxxxx 10xxxxxx
- 0x10000 do 0x1FFFFF bity 11110xxx 10xxxxxx 10xxxxxx 10xxxxxx<br>0x200000 do 0x3FFFFFF bity 111110xx 10xxxxxx 10xxxxxx 10xxxxxx
	- bity 111110xx 10xxxxxx 10xxxxxx 10xxxxxx 10xxxxxx
- $\Box$ 0x4000000 do 0x7FFFFFFF - bity 1111110x 10xxxxxx 10xxxxxx 10xxxxxx 10xxxxxx 10xxxxxx

#### Unicode

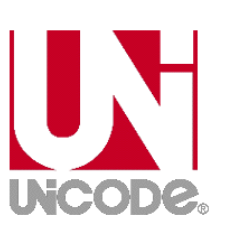

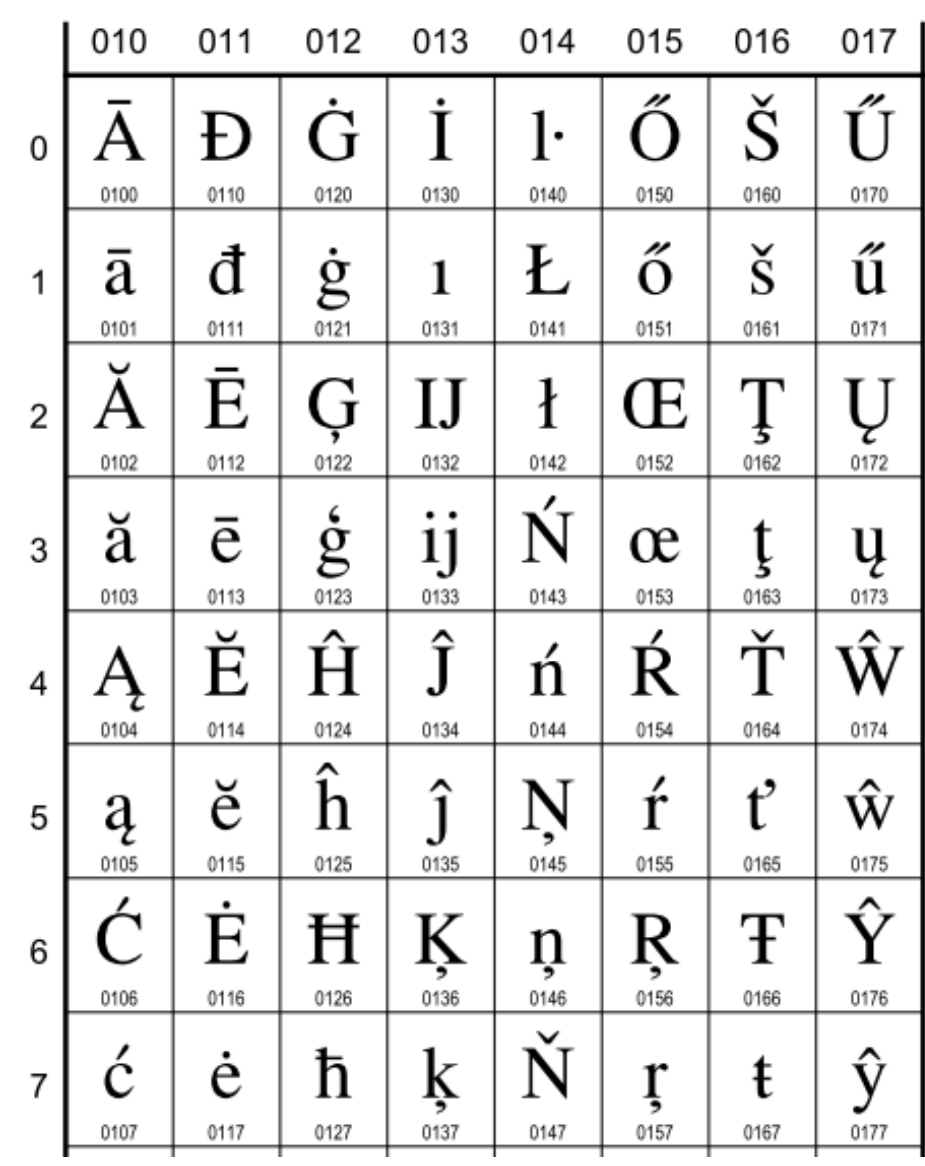

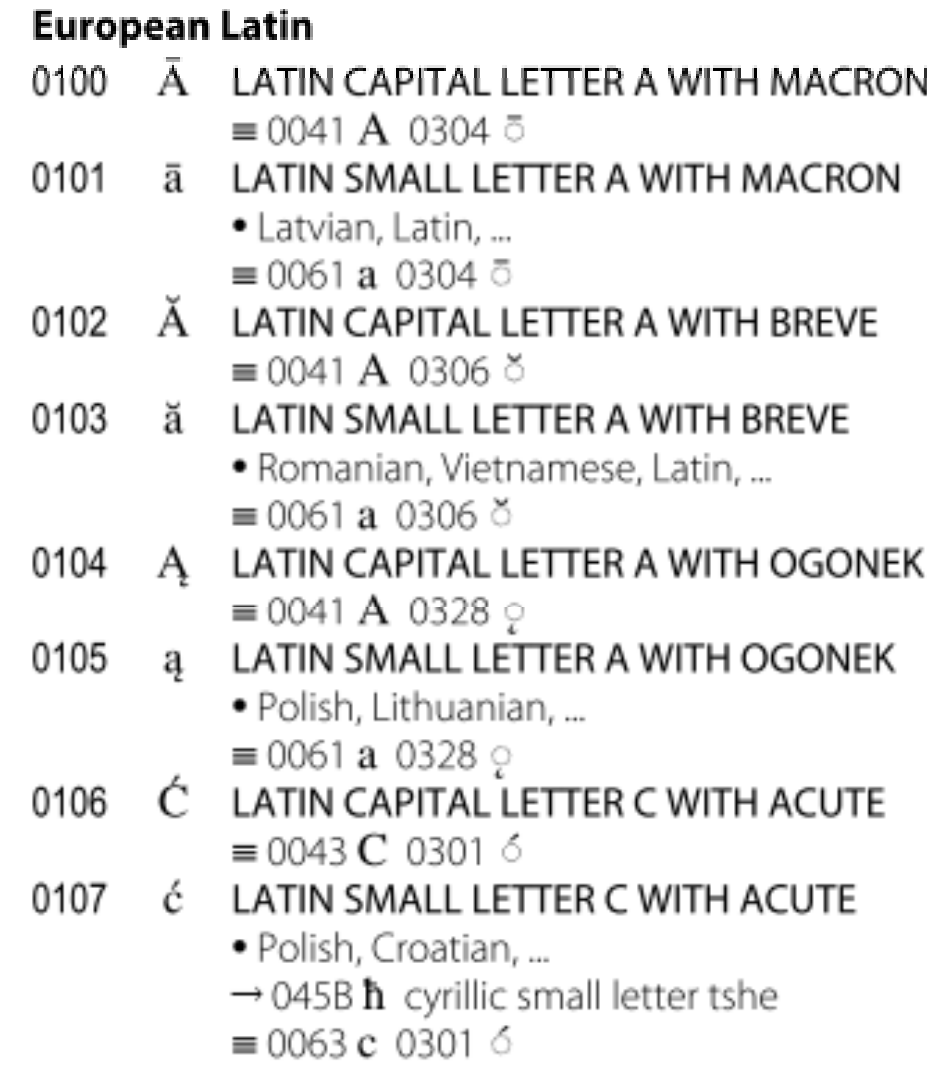

#### Unicode

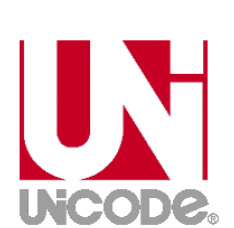

50/60

27308

#### **CJK Unified Ideographs Extension B**

27342

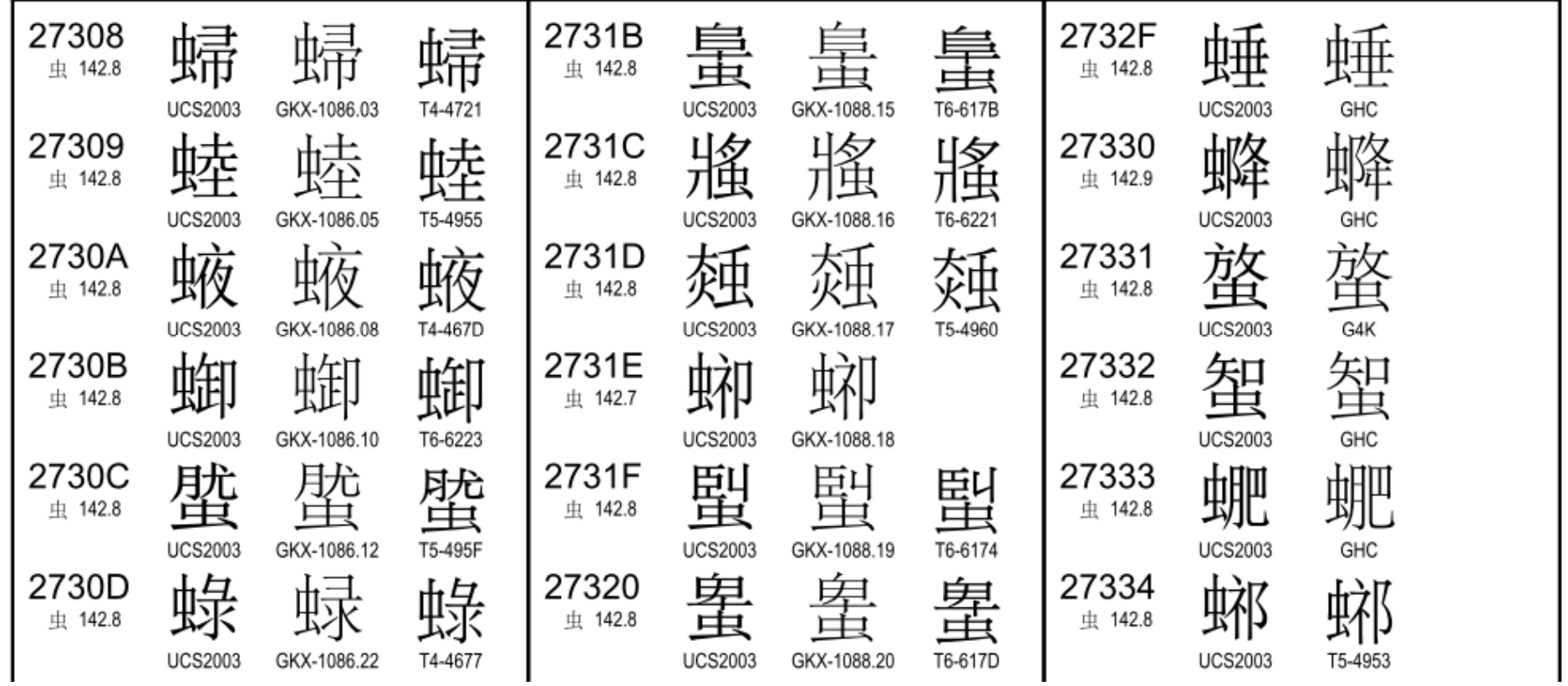

#### Kody liczbowe - Naturalny Kod Binarny (NKB)

 $\mathcal{L}_{\mathcal{A}}$  Jeżeli dowolnej liczbie dziesiętnej przypiszemy odpowiadającą jej liczbę binarną, to otrzymamy naturalny kod binarny (NKB)

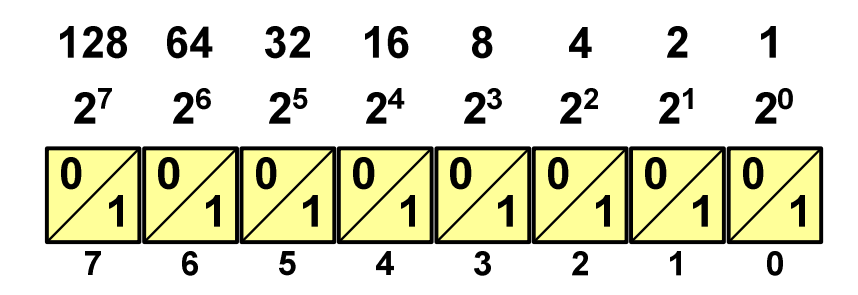

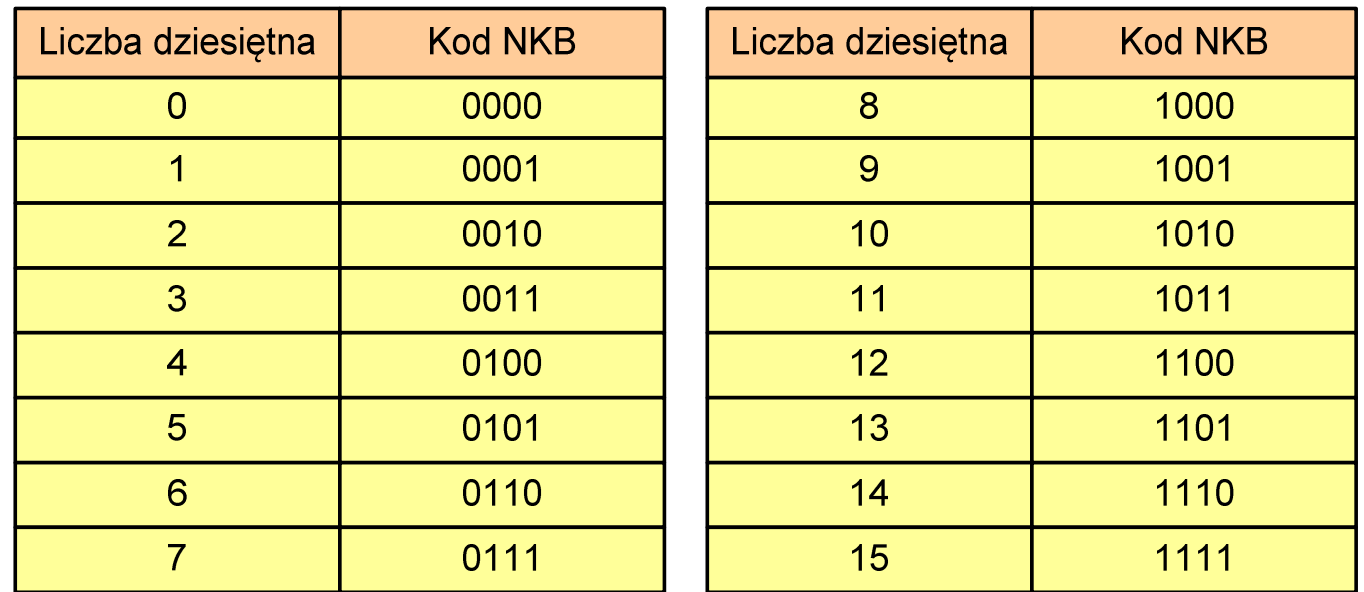

### Kody liczbowe - Kod BCD

- $\mathbb{R}^2$ Binary-Coded Decimal - dziesiętny zakodowany dwójkowo
- $\blacksquare$  BCD cyfr liczby dziesiętnej w 4-bitowym systemie dwójkowym (NKB)sposób zapisu liczb polegający na zakodowaniu kolejnych

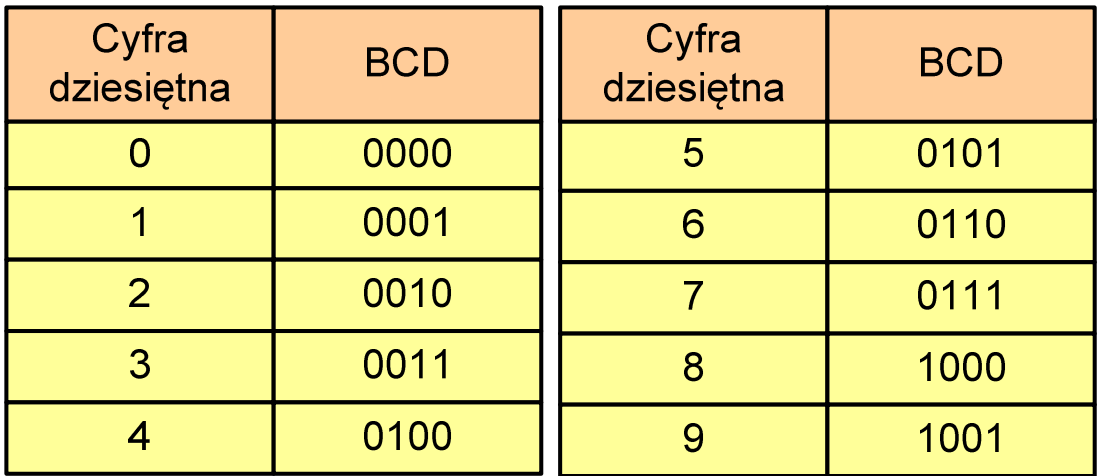

- W ogólnym przypadku kodowane są tylko znaki  $0 \div 9$
- $\mathbb{R}^2$  Pozostałe kombinacje bitowe mogą być stosowane do kodowania znaku liczby lub innych znaczników.

### Kody liczbowe - Kod BCD

 $\mathbb{R}^2$ Przykład:

$$
168_{(10)} = ?_{(BCD)}
$$
  
\n
$$
\frac{1}{0001} \underbrace{6}_{0110} \underbrace{8}_{1000}
$$
  
\n
$$
\frac{1001}{9} \underbrace{0101}_{5} \underbrace{0011}_{3}
$$
  
\n
$$
\frac{1001}{9} \underbrace{0101}_{5} \underbrace{0011}_{3}
$$
  
\n
$$
\frac{1001}{9} \underbrace{0101}_{5} \underbrace{0011}_{3}
$$
  
\n
$$
\frac{168_{(10)} = 000101101000_{(BCD)}}{100101010011_{(BCD)}} = 953_{(10)}
$$

#### $\mathbb{R}^2$ Zastosowania:

- $\Box$  urządzenia elektroniczne z wyświetlaczem cyfrowym (np. kalkulatory, mierniki cyfrowe, kasy sklepowe, wagi)
- $\Box$  przechowywania daty i czasu w BIOSie komputerów(także wczesne modele PlayStation 3)
- $\Box$ zapis części ułamkowych kwot (systemy bankowe).

## Kody liczbowe - Kod BCD: przechowywanie liczb

- $\mathbb{R}^2$  Użycie 4 najmłodszych bitów jednego bajta, 4 starsze bity są ustawiane na jakąś konkretną wartość:
	- $\Box$ <sup>0000</sup>
	- $\Box$  $\Box$  1111 (np. kod EBCDIC, liczby F0<sub>(16)</sub> ÷ F9<sub>(16)</sub>)
	- $\Box$ **0011 (tak jak w ASCII, liczby 30** $_{(16)} \div 39_{(16)}$ **)**
- Zapis dwóch cyfr w każdym bajcie (starsza na starszej połówce, młodsza na młodszej połówce) - jest to tzw. spakowane BCD
	- $\Box$  w przypadku liczby zapisanej na kilku bajtach, najmniej znacząca tetrada (4 bity) używane są jako flaga znaku
	- $\Box$ standardowo przyjmuje się 1100 ( $C_{(16)}$ ) dla znaku plus (+) i 1101  $(D_{(16)})$  dla znaku minus (-), np.

 $-127_{(10)} = 0001\ 0010\ 0111$   $1101\ (127D_{(16)})$  $127_{(10)} = 0001\ 0010\ 0111$   $1100\ (127C_{(16)})$ 

### Kody liczbowe - Kod BCD

 $\mathcal{L}^{\text{max}}$ Warianty kodu BCD:

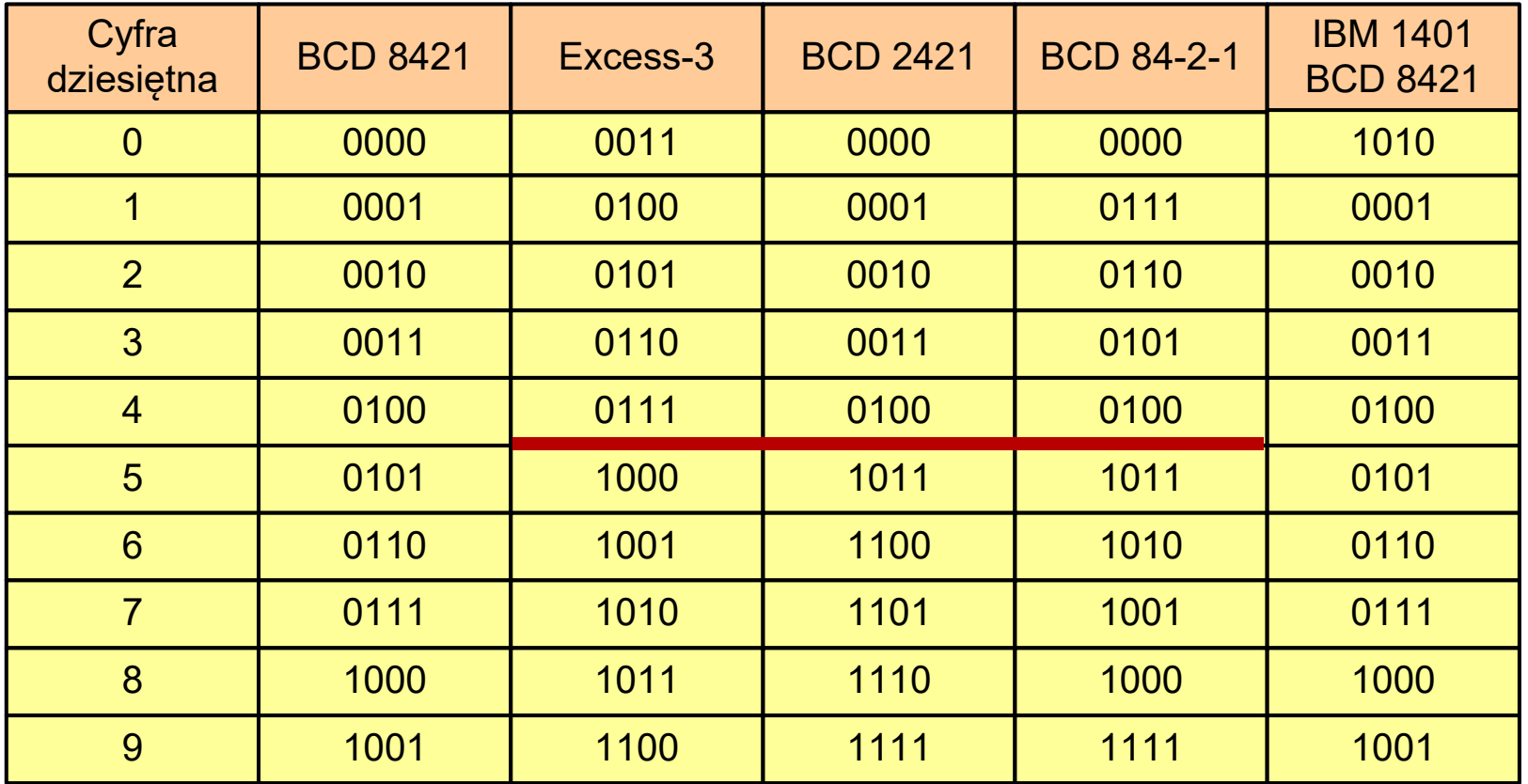

 $\mathcal{L}_{\mathrm{max}}$ ■ Podstawowy wariant: BCD 8421 (SBCD - Simple Binary Coded Decimal)

### Kody liczbowe - Kod 2 z 5

- $\mathbb{R}^2$ Kod 5-bitowy: 2 bity zawsze równe 1, a 3 bity zawsze równe 0
- Koduje 10 znaków (cyfry dziesiętne), kody nie są wzajemnie jednoznaczne (ta sama wartość może być zakodowana w różny sposób)
- Kod stałowagowy
- $\mathcal{L}^{\text{max}}$ Kod detekcyjny
- $\mathcal{L}^{\text{max}}$  Stosowany głównie w kodach kreskowych

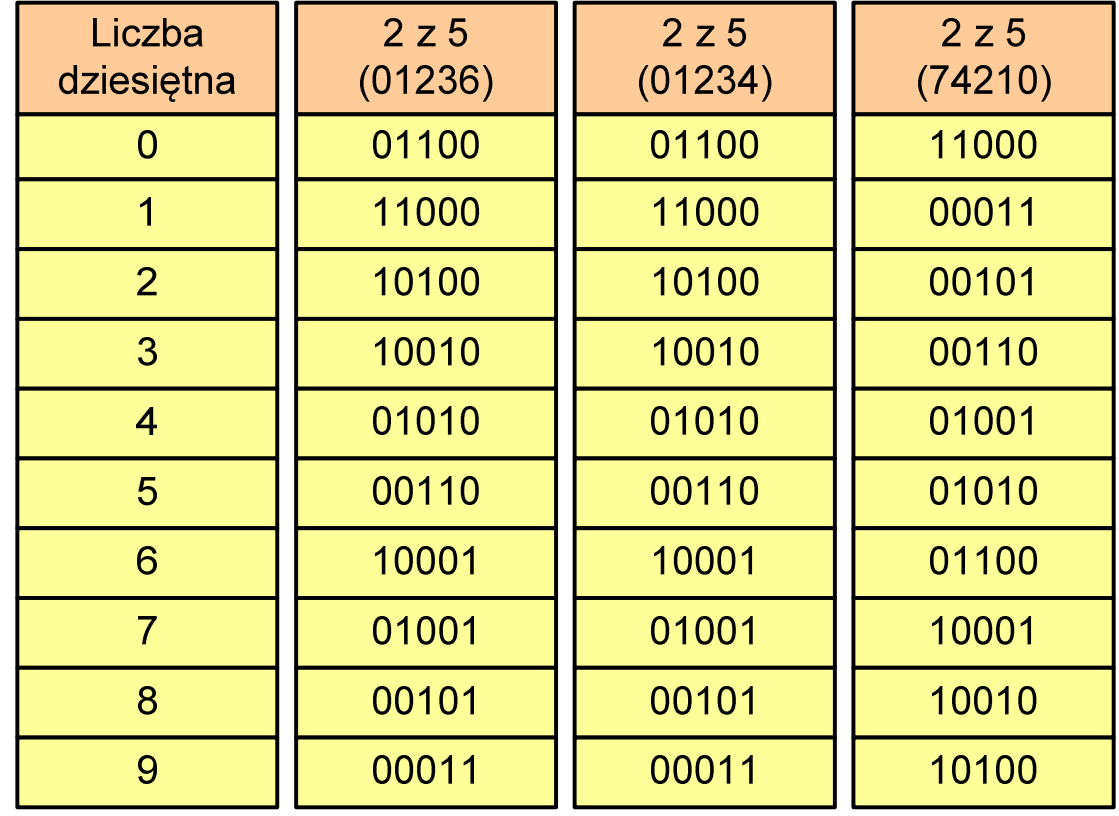

## Kody liczbowe - Kod 2 z 5 Industrial (1960 r.)

- $\mathbb{R}^2$  Jednowymiarowy kod kreskowy kodujący cyfry: 0÷9
- $\mathbb{R}^2$  Znak to 5 pasków: 2 szerokie i 3 wąskie
- $\mathcal{L}^{\mathcal{L}}$  Szeroki pasek jest wielokrotnością wąskiego, szerokości muszą być takie same dla całego kodu
- $\mathbb{R}^2$  Struktura kodu:
	- $\Box$ start: 11011010
	- $\Box$ numer
	- $\Box$ stop: 11010110

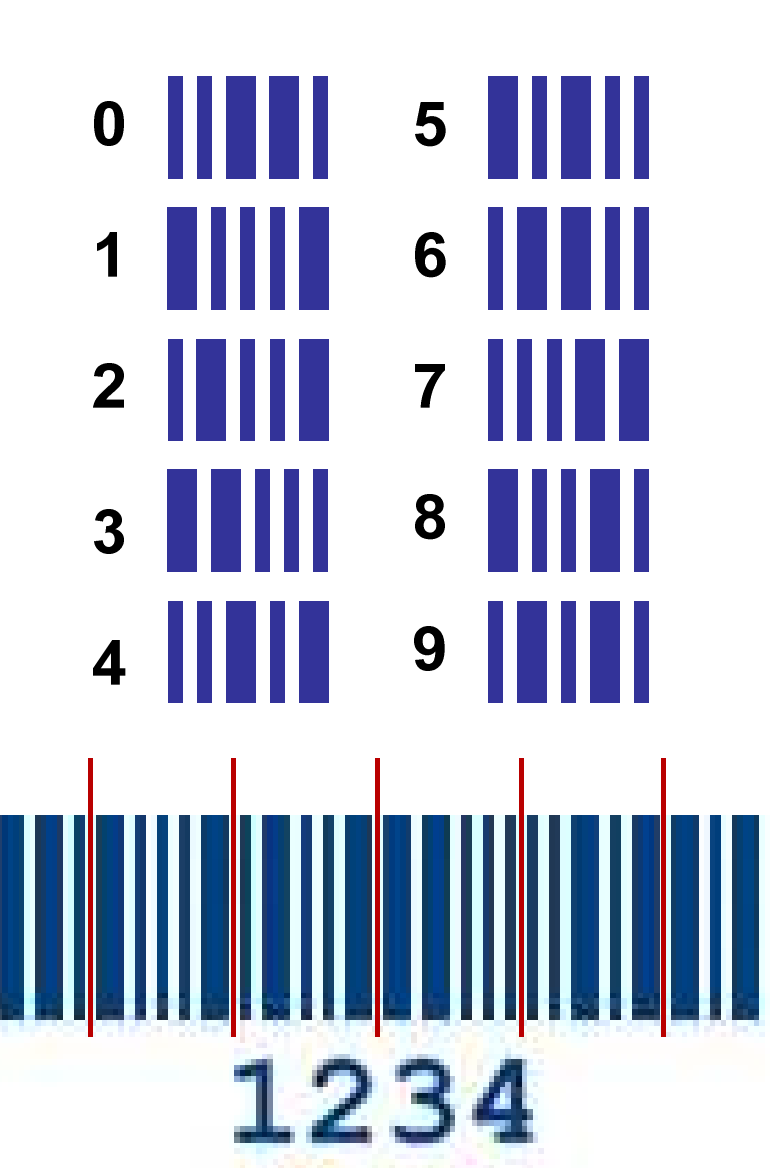

## Kod Graya (refleksyjny)

- $\mathcal{L}_{\rm{max}}$ Kod dwójkowy, bezwagowy, niepozycyjny
- T. Dwa kolejne słowa kodowe różnią się stanem jednego bitu
- Kod cykliczny - ostatni i pierwszy wyraz również różnią się stanem jednego bitu

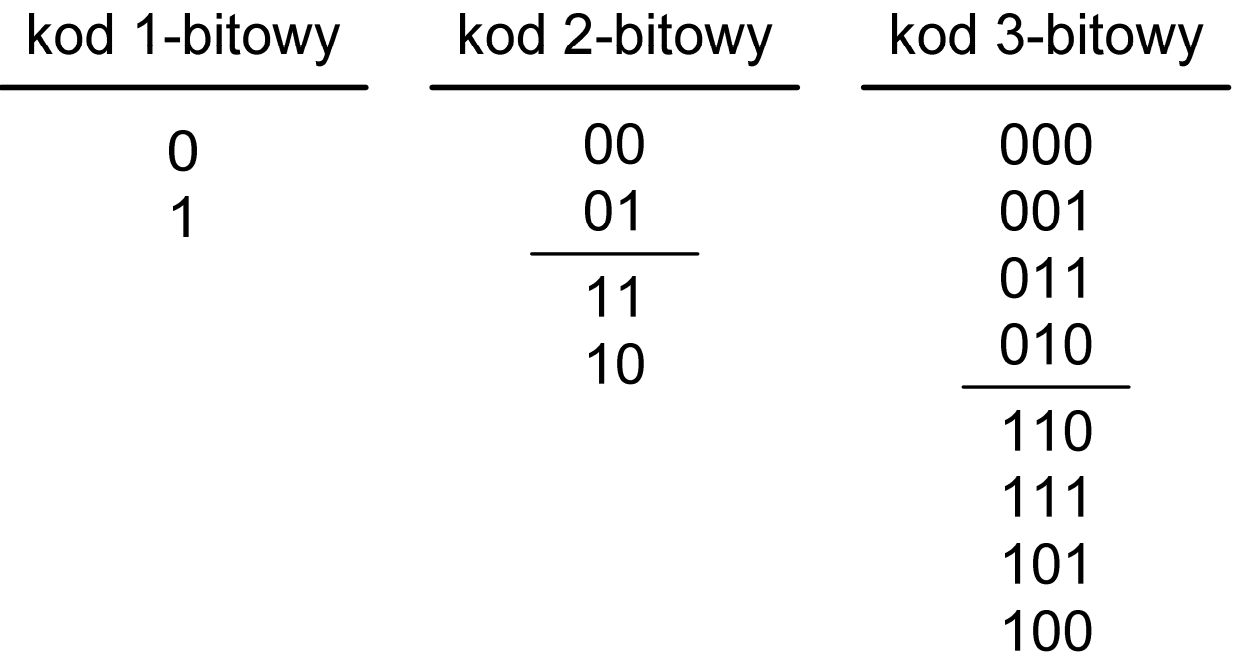

### Kod Graya

 $\mathbb{R}^2$  Stosowany w przetwornikach analogowo-cyfrowych, do cyfrowego pomiaru analogowych wielkości mechanicznych (np. kąt obrotu)

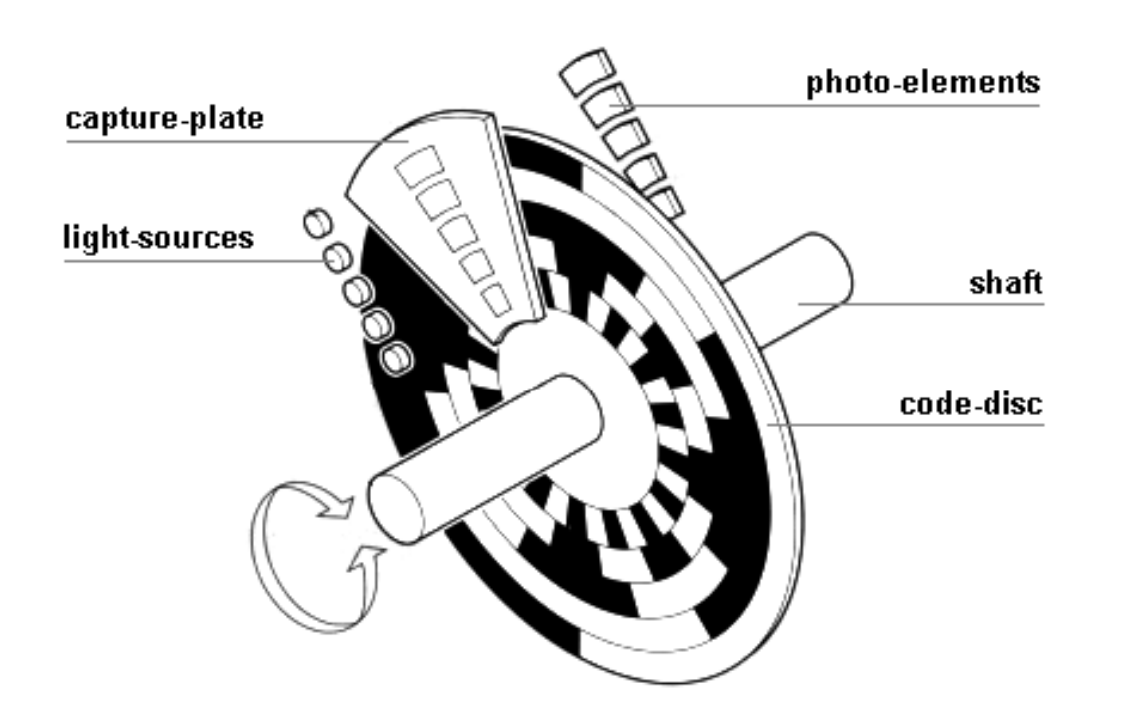

http://tams-www.informatik.uni-hamburg.de/applets/hades/webdemos/10-gates/15-graycode/dual2gray.html

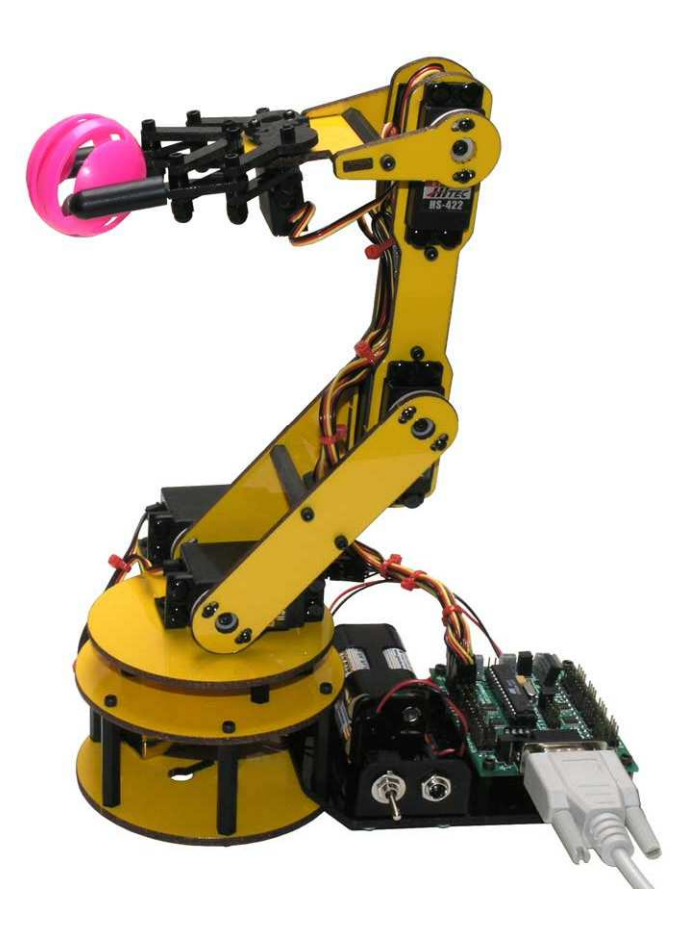

#### Koniec wykładu nr 3

# Dziękuję za uwagę!